∞

# CHIMEI INNOLUX DISPLAY CORPORATION **LCD MODULE SPECIFICATION**

**Customer: Customer: Model Name:** ED090NA-01D

Date:

2011/08/05

Version: 01

**Preliminary Specification** Final Specification

### For Customer's Acceptance

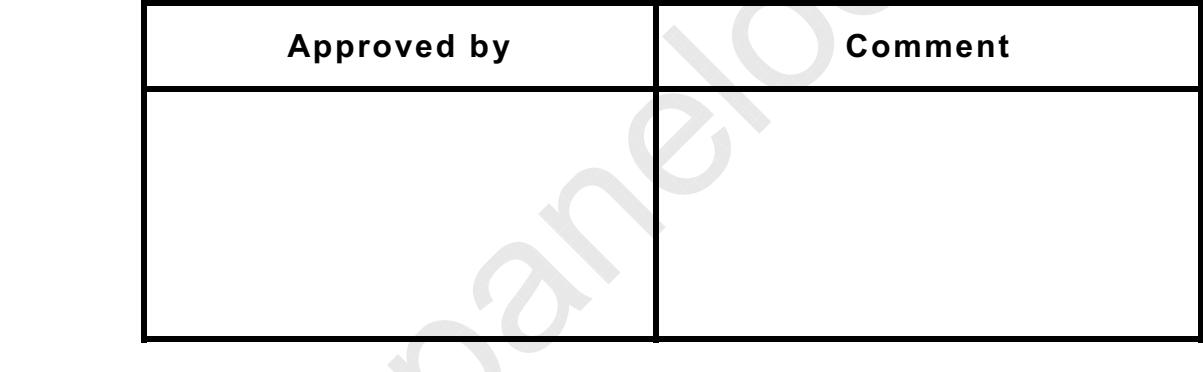

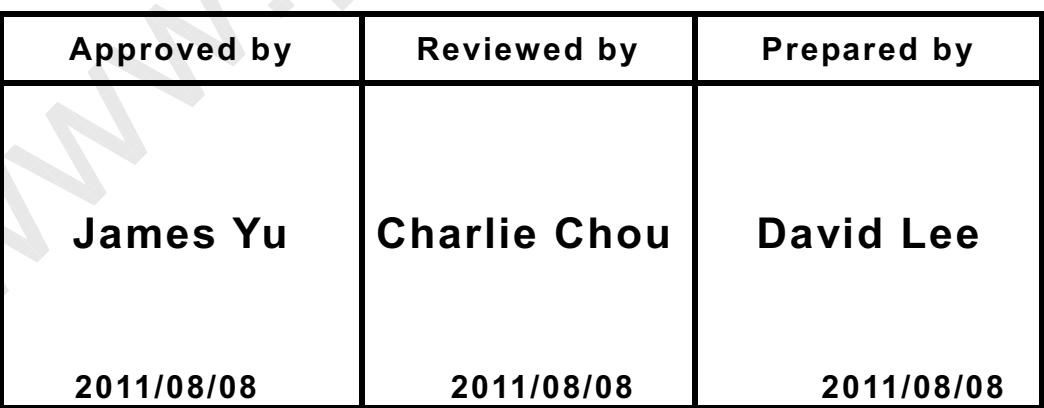

CHIMEI InnoLux copyright 2004 All rights reserved, Copving forbidden.

## **Record of Revision**

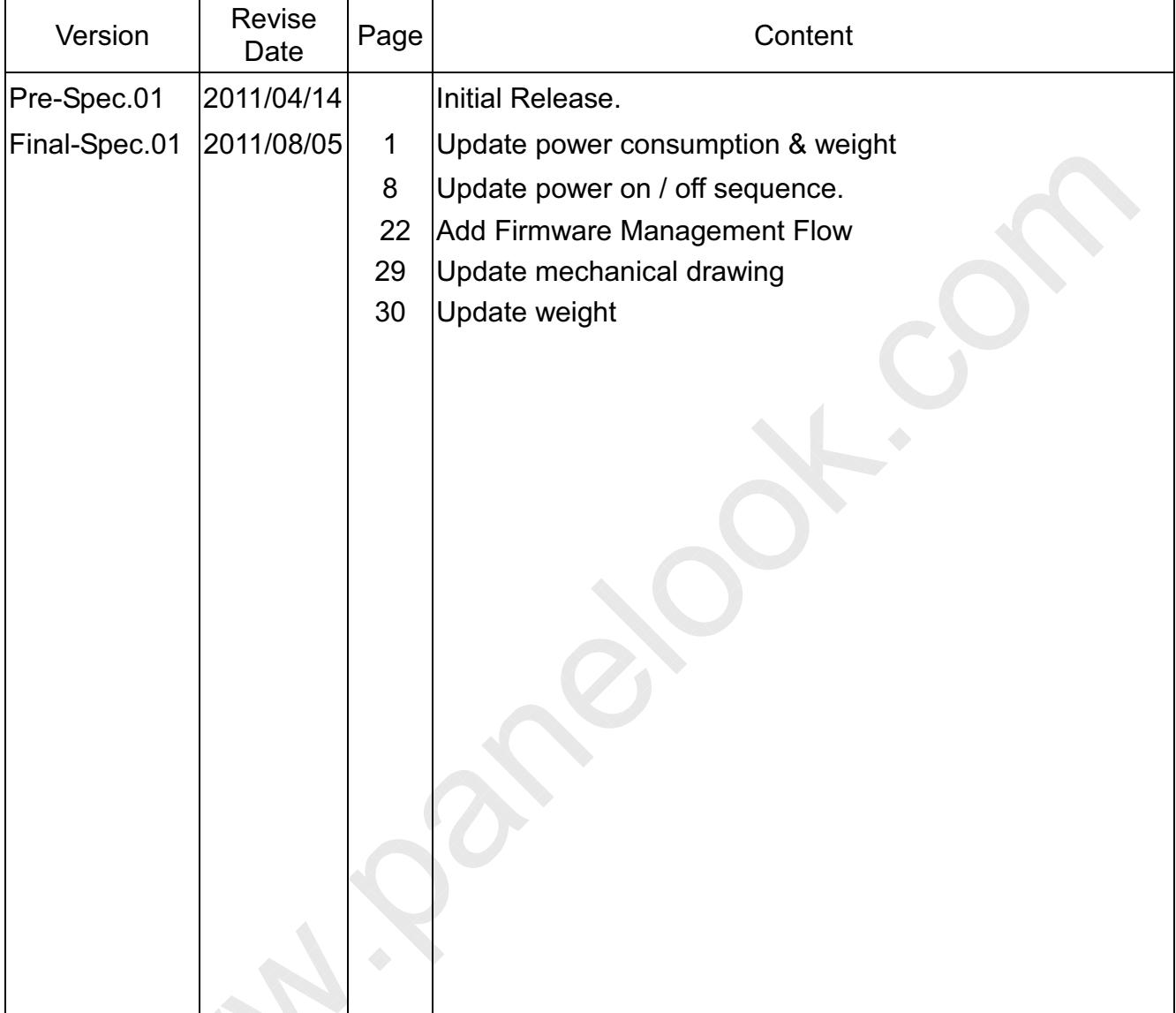

 $\bigotimes$ 

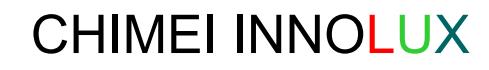

## **Contents**

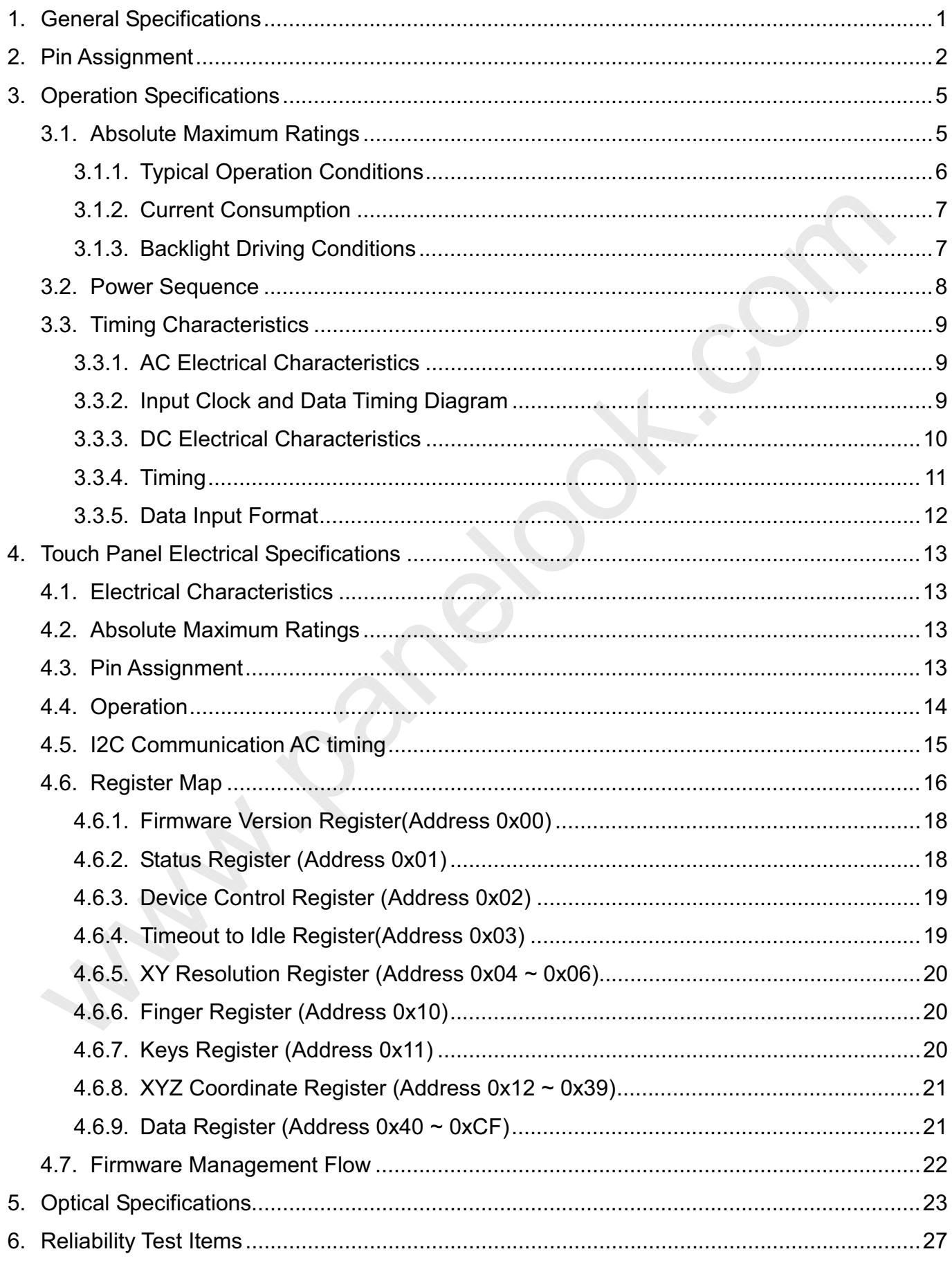

One step solution for LCD / PDP / OLED panel application: Datasheet, inventory and accessory! www.panelook.com

# **CHIMEI INNOLUX**

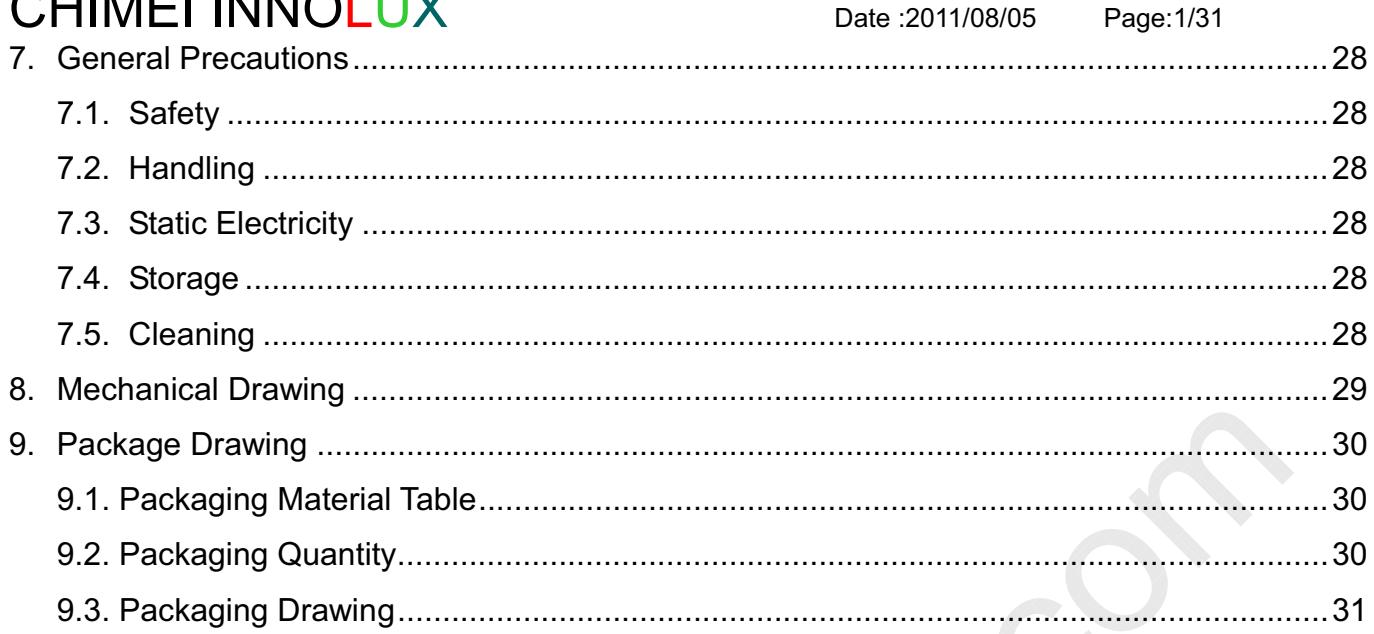

# CHIMEI INNOLUX 1. General Specifications

Date: 2011/08/05

Page: 1/31

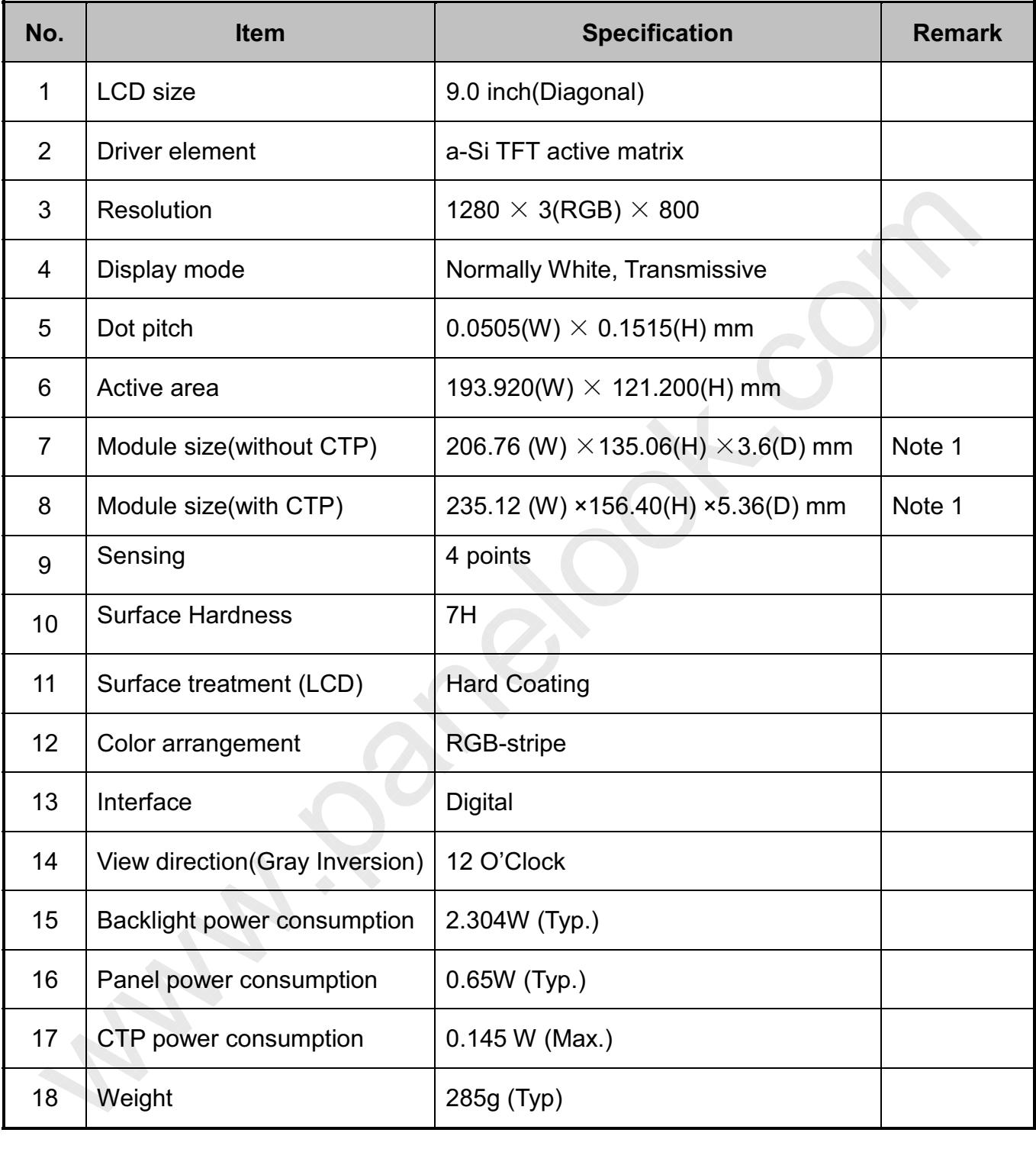

Note 1: Refer to Mechanical Drawing.

# CHIMEI INNOLUX 2. Pin Assignment

Date: 2011/08/05 Page: 2/31

FPC Connector is used for the module electronics interface. The model is F82151-H1210PI manufactured by Vigorconn

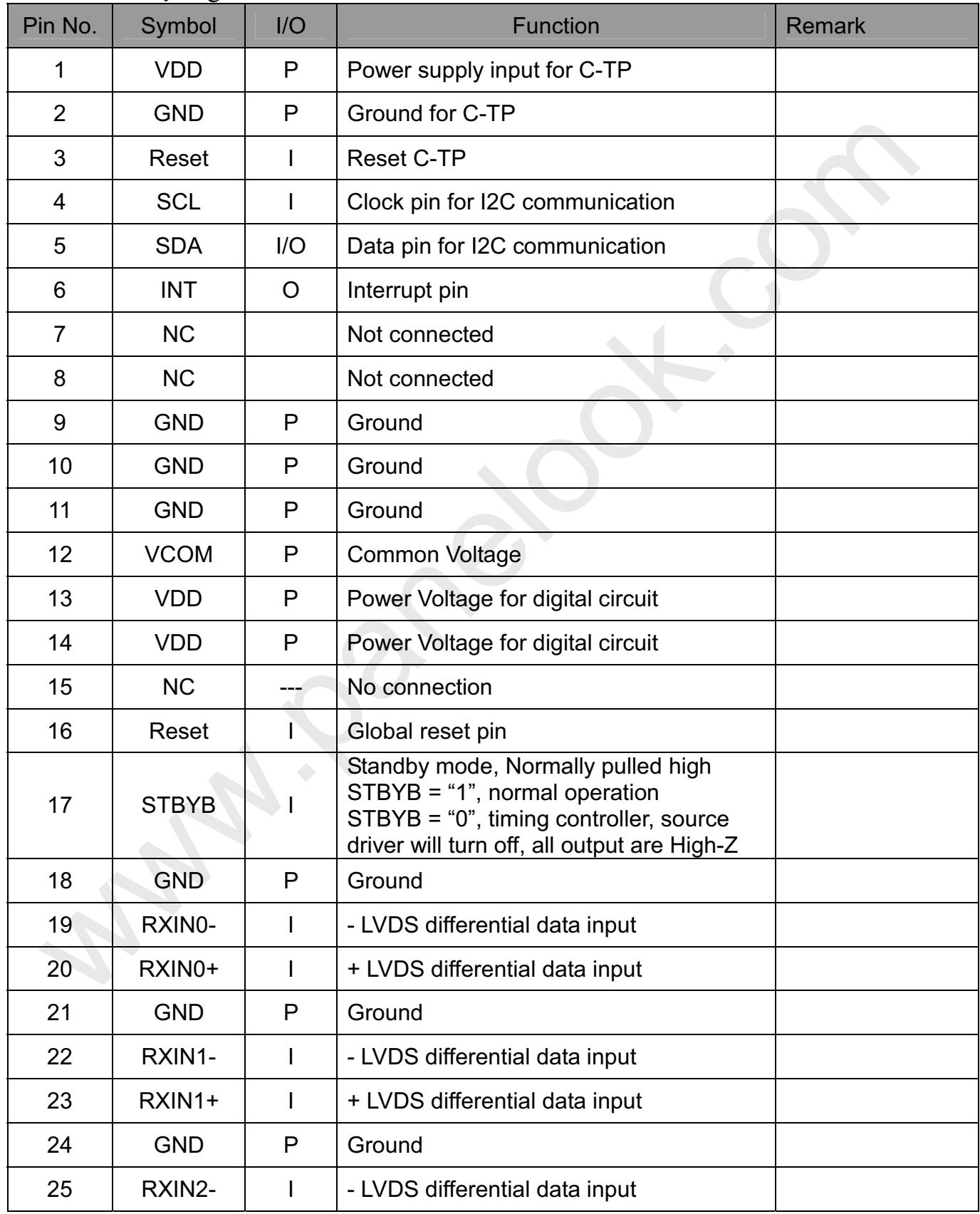

◇

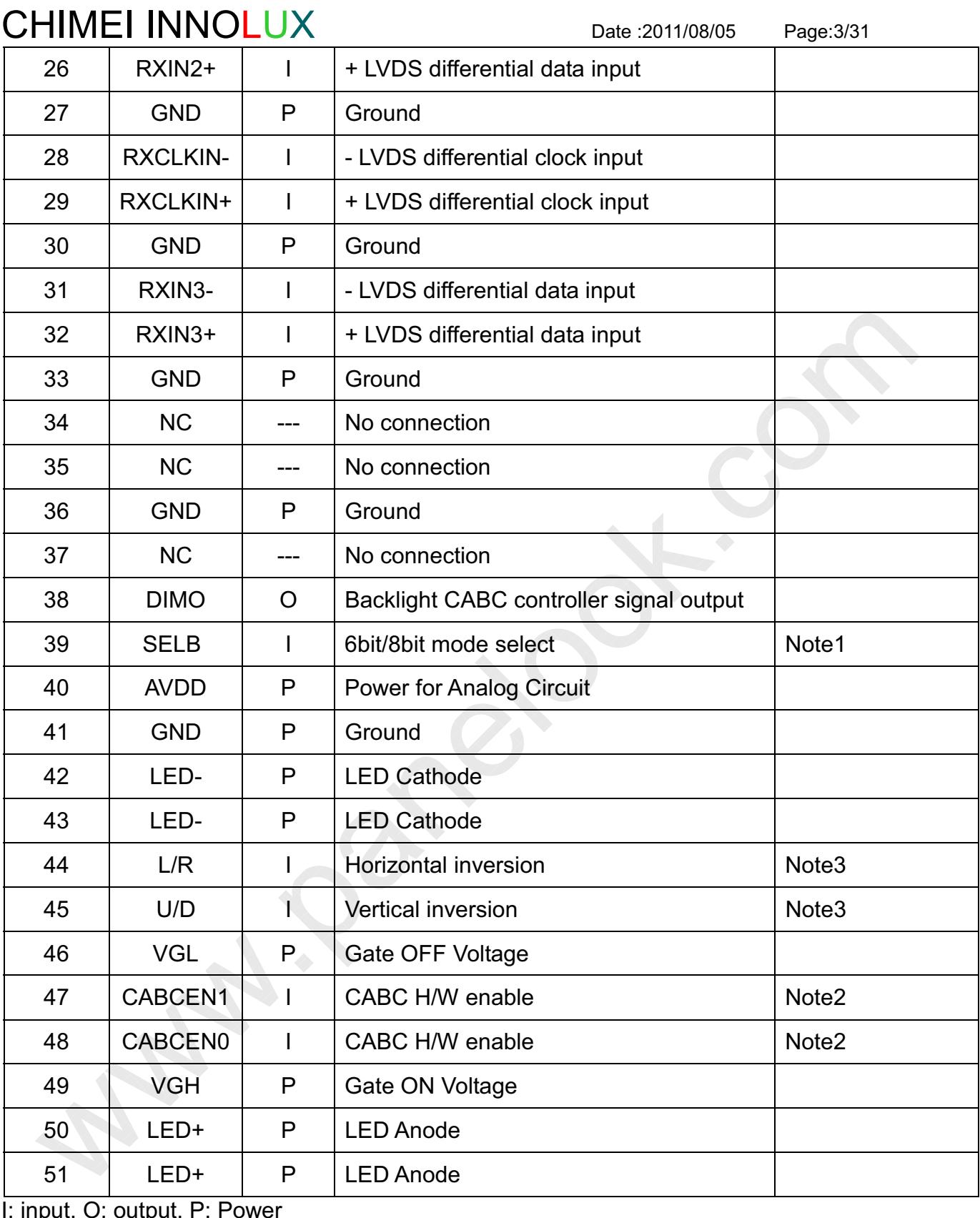

Note1: If LVDS input data is 6 bits, SELB must be set to High;

If LVDS input data is 8 bits, SELB must be set to Low.

Note2: When CABC EN="00", CABC OFF.

When CABC EN="01", user interface image.

When CABC\_EN="10", still picture.<br>When CABC\_EN="11", moving image.

When CABC off, don't connect DIMO, else connect it to backlight.

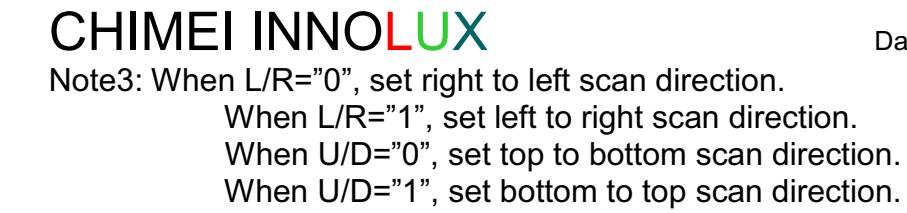

Date: 2011/08/05

Page: 4/31

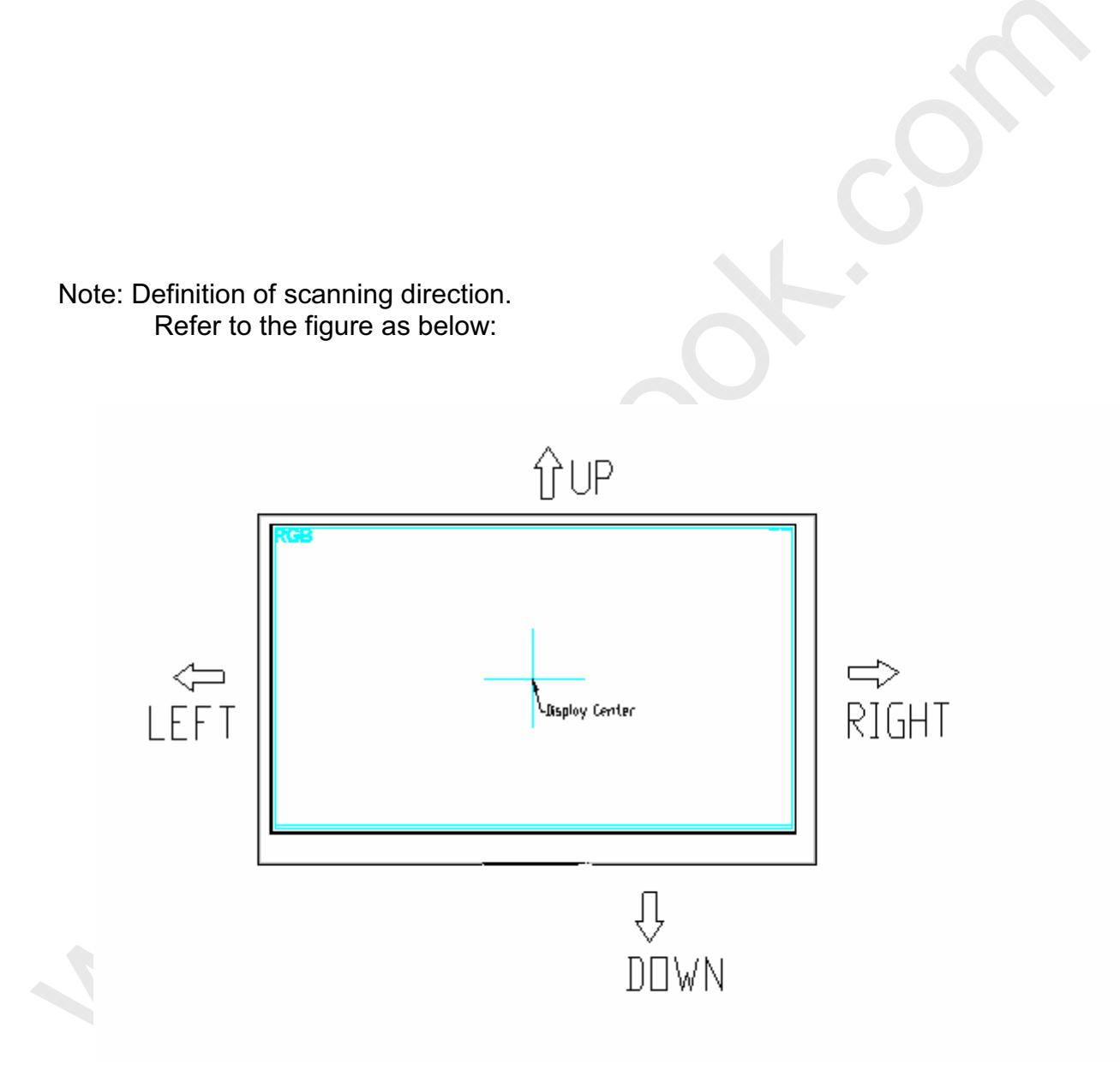

# CHIMEI INNOLUX 3. Operation Specifications

Date: 2011/08/05

Page: 5/31

# 3.1. Absolute Maximum Ratings

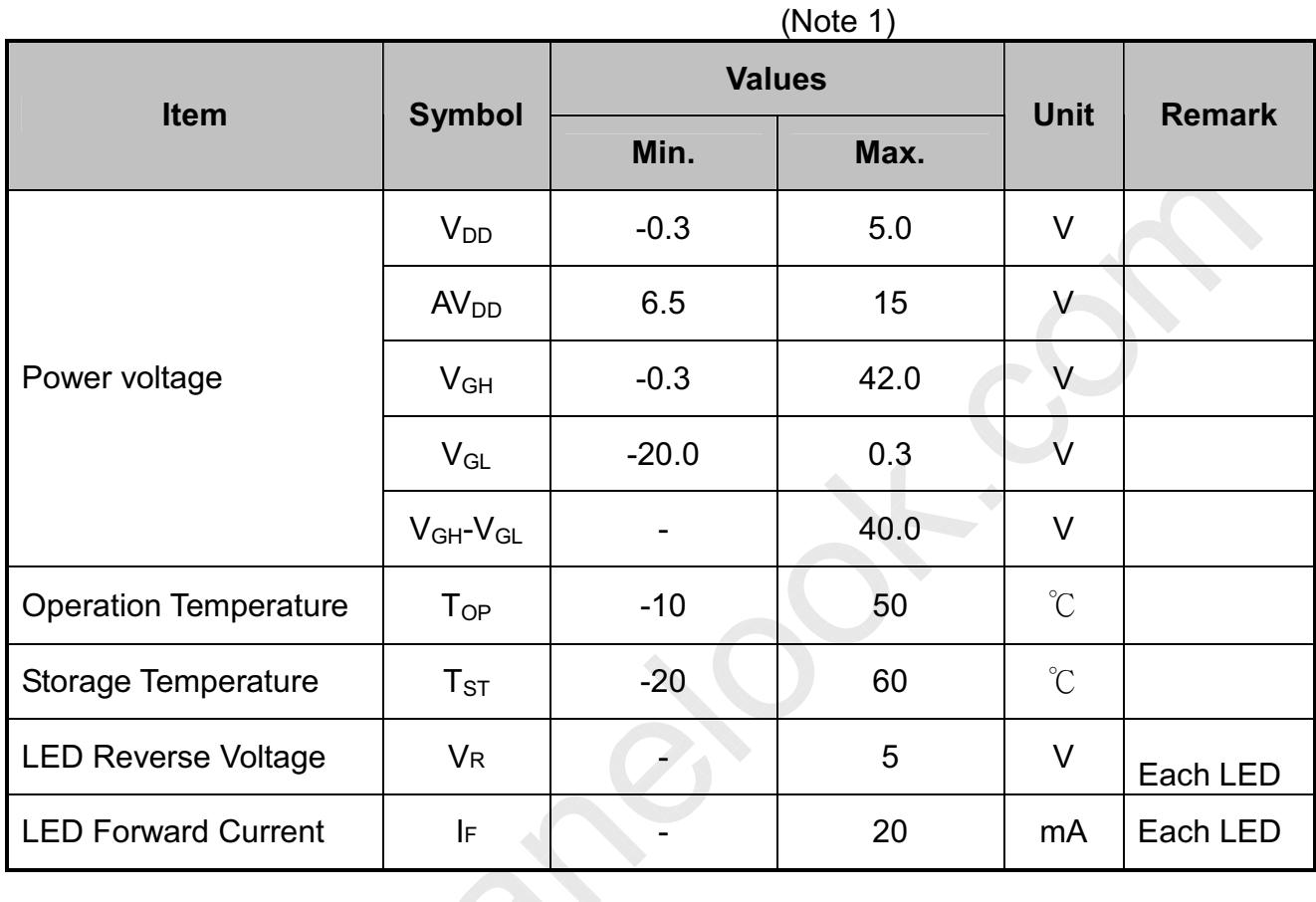

Note 1: The absolute maximum rating values of this product are not allowed to be exceeded at any times. Should a module be used with any of the absolute maximum ratings exceeded, the characteristics of the module may not be recovered, or in an extreme case, the module may be permanently destroved.

### 3.1.1. Typical Operation Conditions

Date: 2011/08/05

Page: 6/31

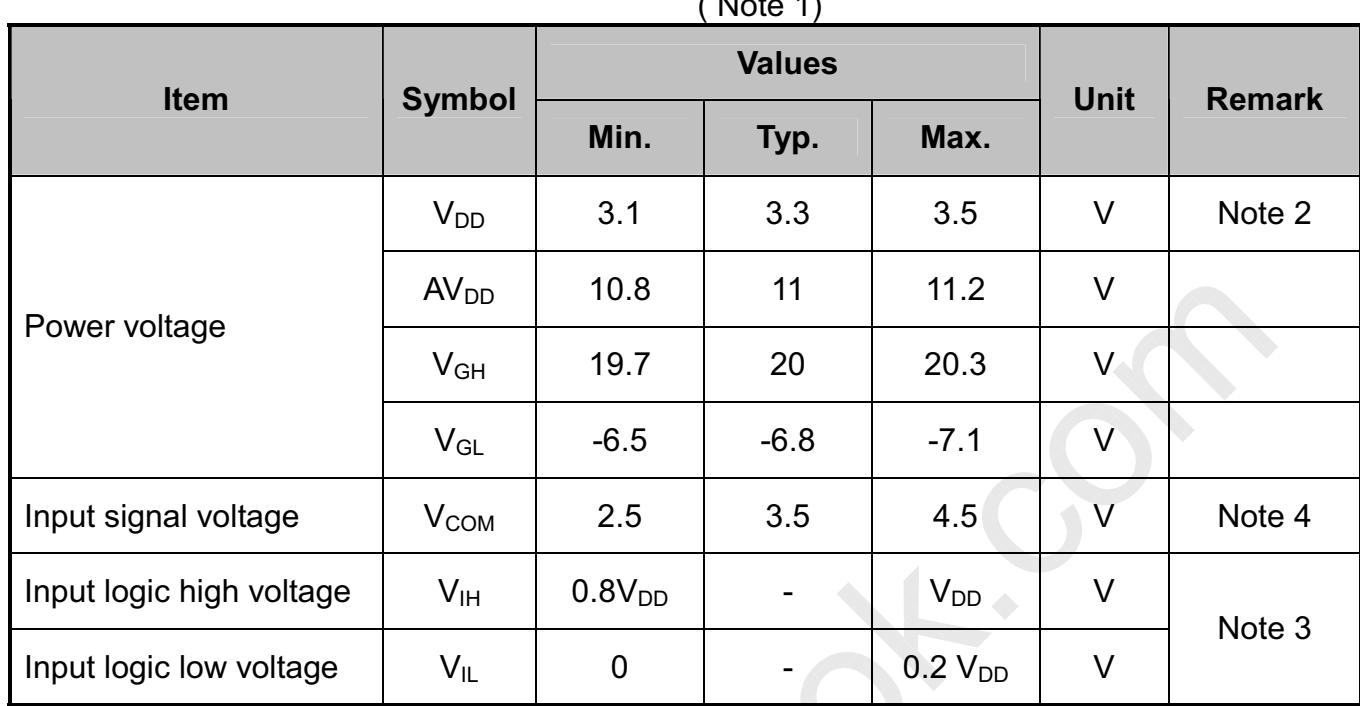

Note 1: Be sure to apply V<sub>DD</sub> and V<sub>GL</sub> to the LCD first, and then apply V<sub>GH</sub>.

Note 2: V<sub>DD</sub> setting should match the signals output voltage (refer to Note 3) of customer's system board.

Note 3: LVDS, Reset.

Note 4: Typical V<sub>COM</sub> is only a reference value, it must be optimized according to each LCM. Be sure to use VR.

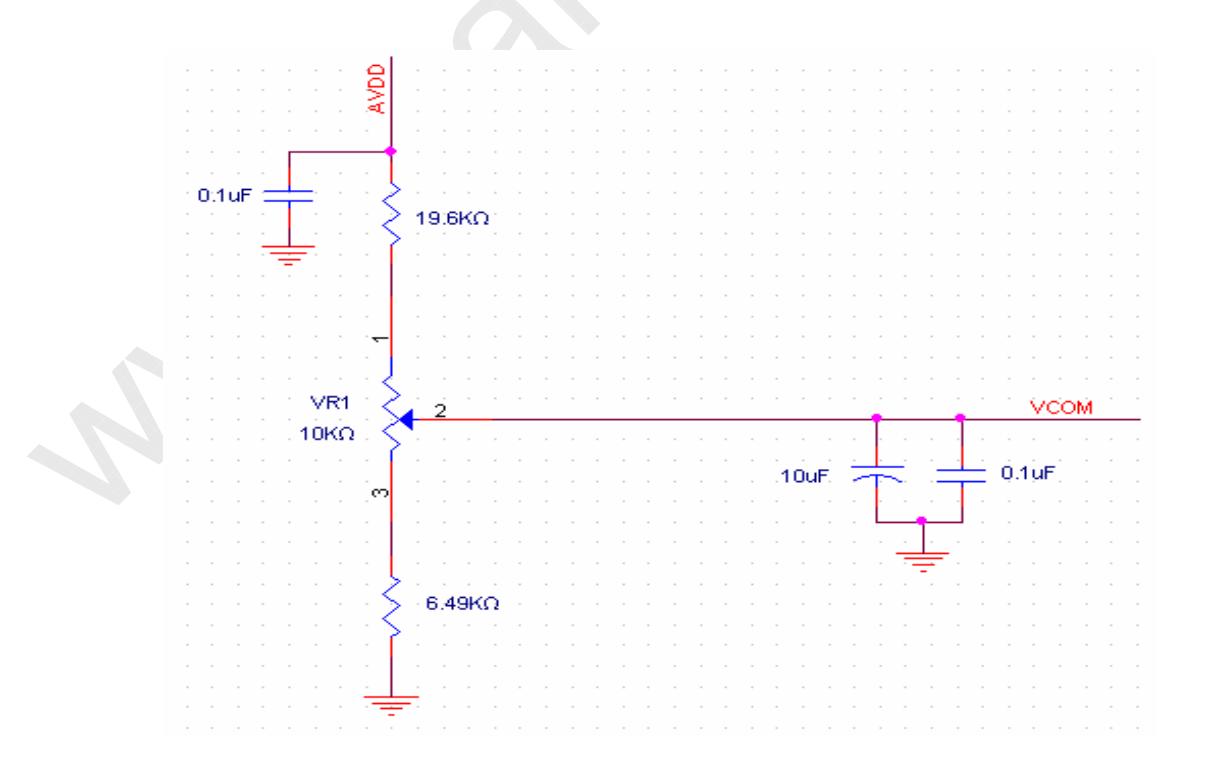

3.1.2. Current Consumption **Consumption** 

Date: 2011/08/05

Page: 7/31

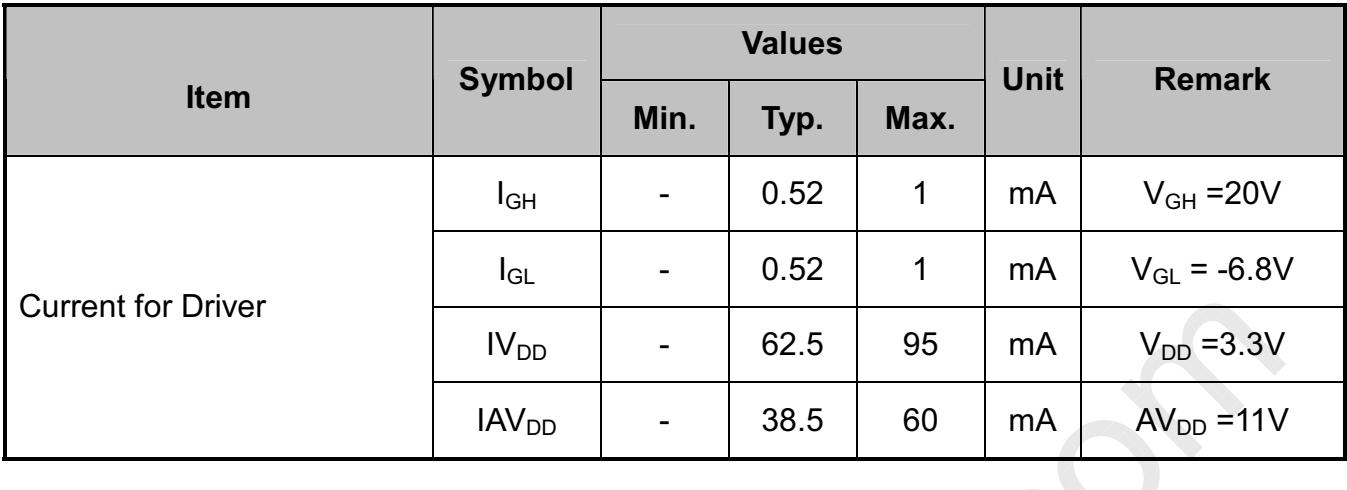

### 3.1.3. Backlight Driving Conditions

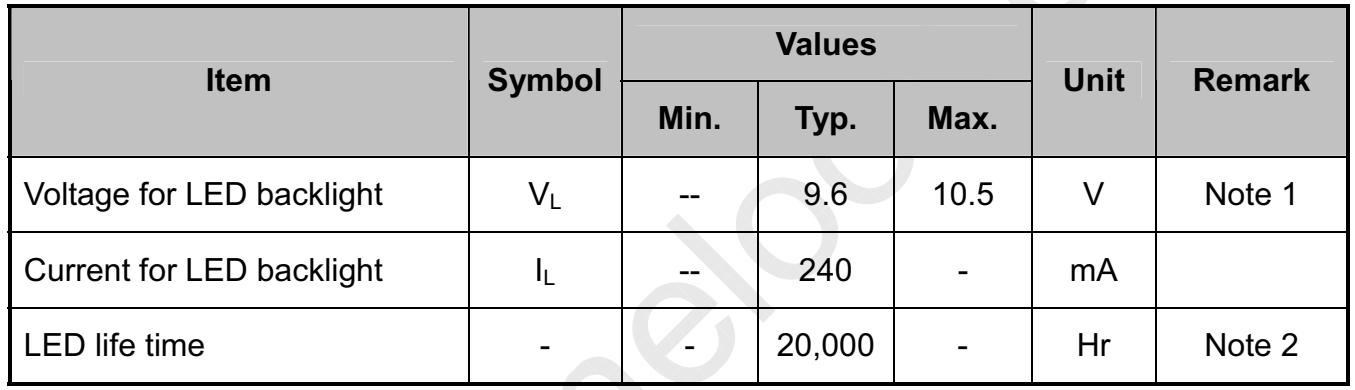

Note 1: The LED Supply Voltage is defined by the number of LED at Ta=25 $\degree$ C and  $I_L = 240mA$ .

Note 2: The "LED life time" is defined as the module brightness decrease to 50% original brightness at Ta=25°C and  $I_L$  =240mA. The LED lifetime could be decreased if operating  $I_L$  is lager than 240mA.

# **CHIMEI INNOLUX** 3.2. Power Sequence

Date: 2011/08/05

Page:8/31

#### a. Power on:

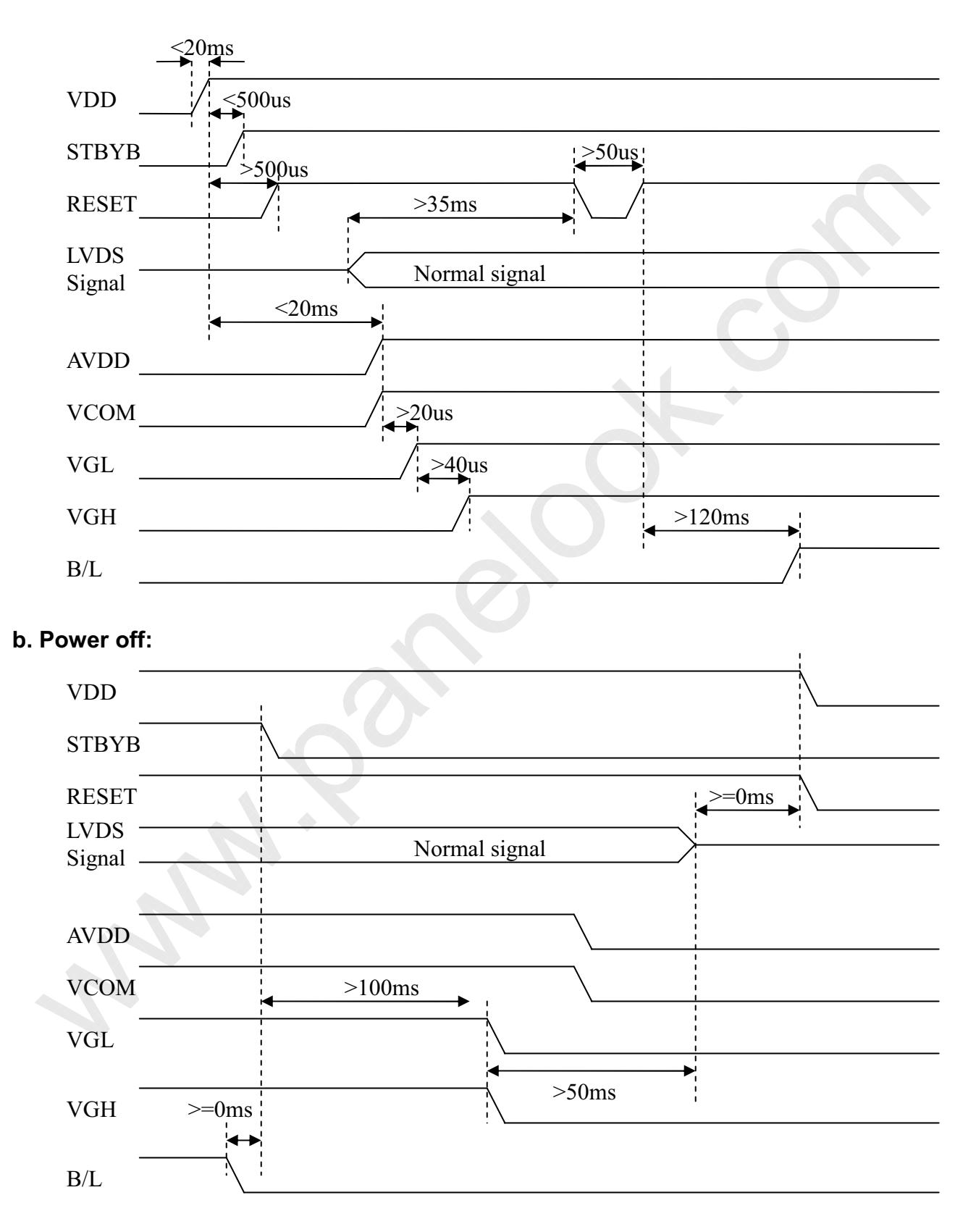

# CHIMEI INNOLUX 3.3. Timing Characteristics

Date: 2011/08/05

Page: 9/31

#### 3.3.1. AC Electrical Characteristics

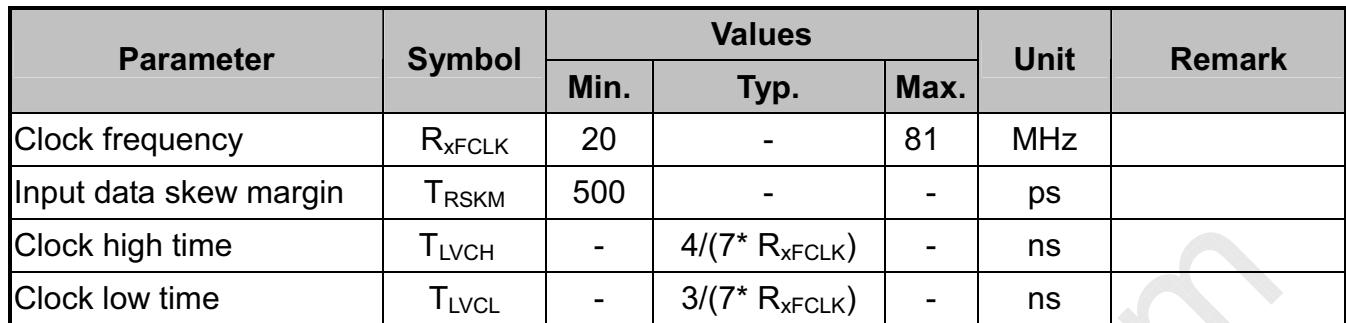

### 3.3.2. Input Clock and Data Timing Diagram

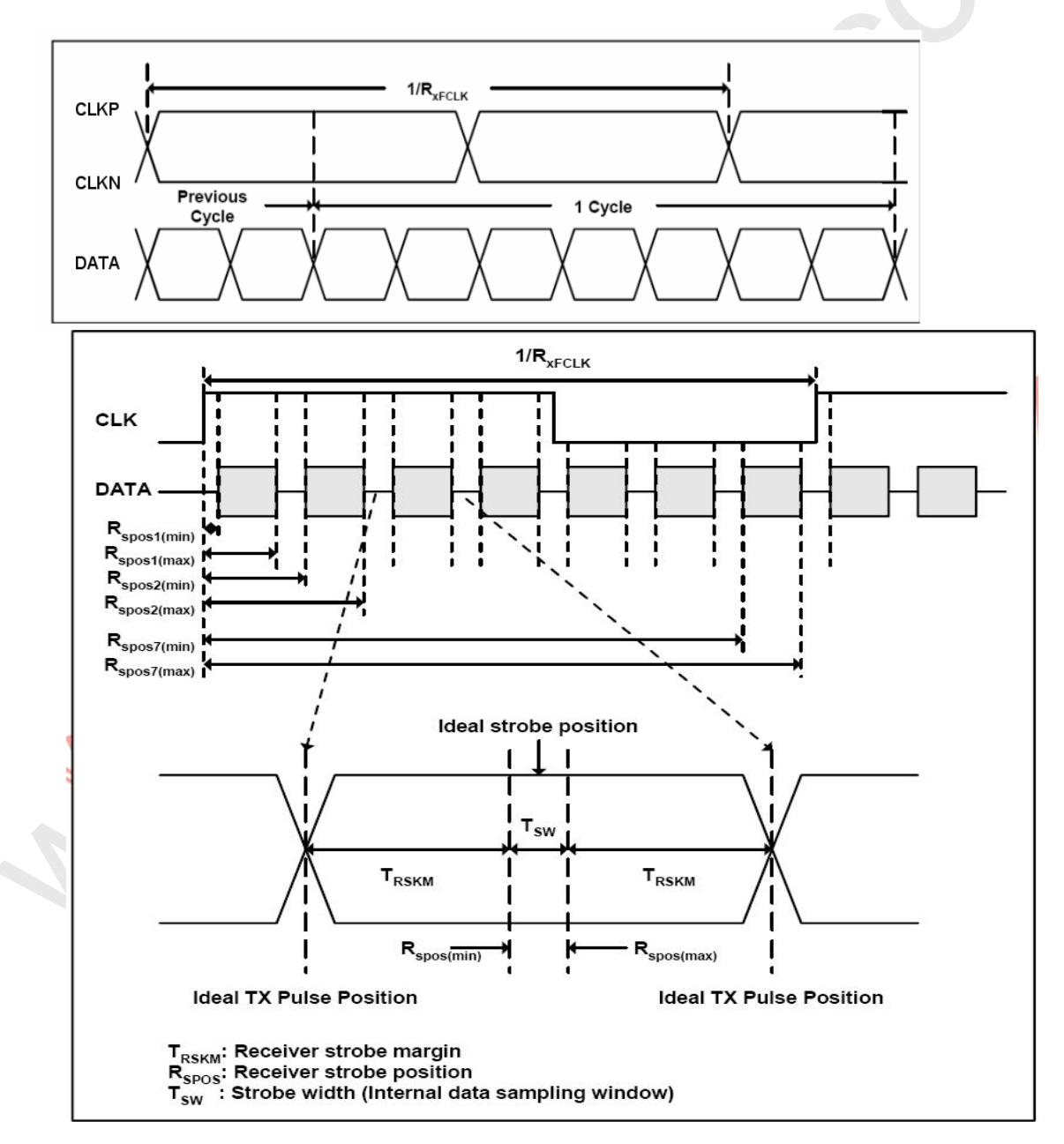

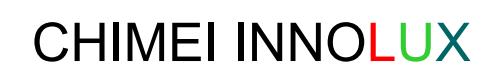

Date: 2011/08/05

Page: 10/31

#### 3.3.3. DC Electrical Characteristics

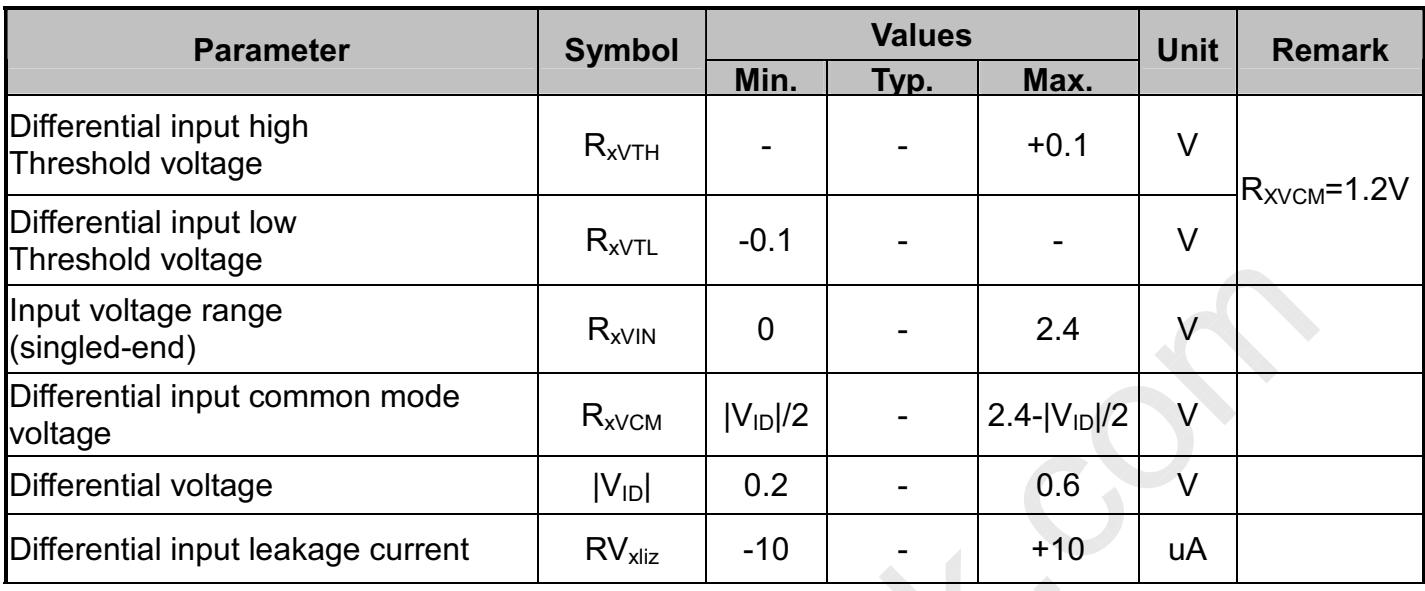

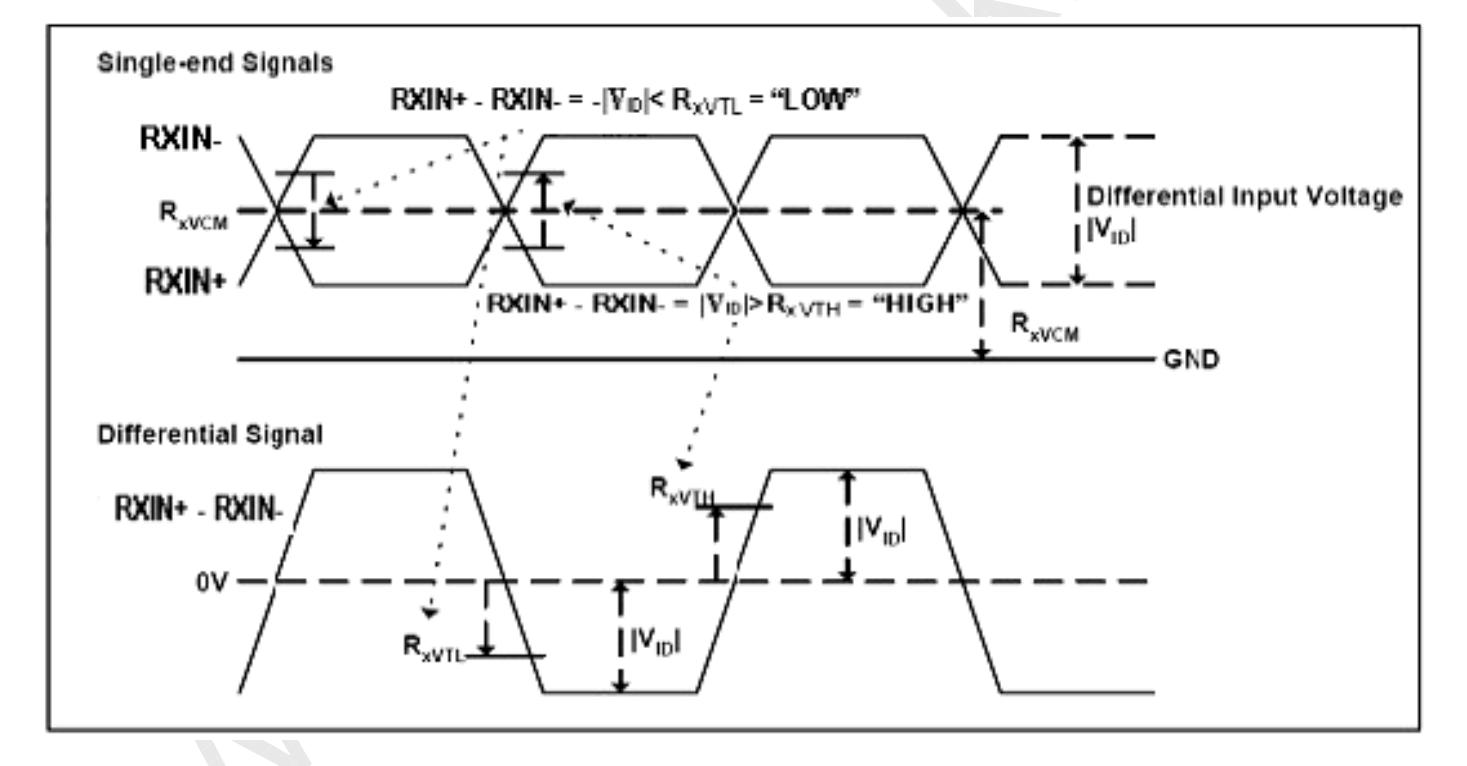

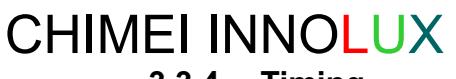

3.3.4. Timing

Date: 2011/08/05

Page: 11/31

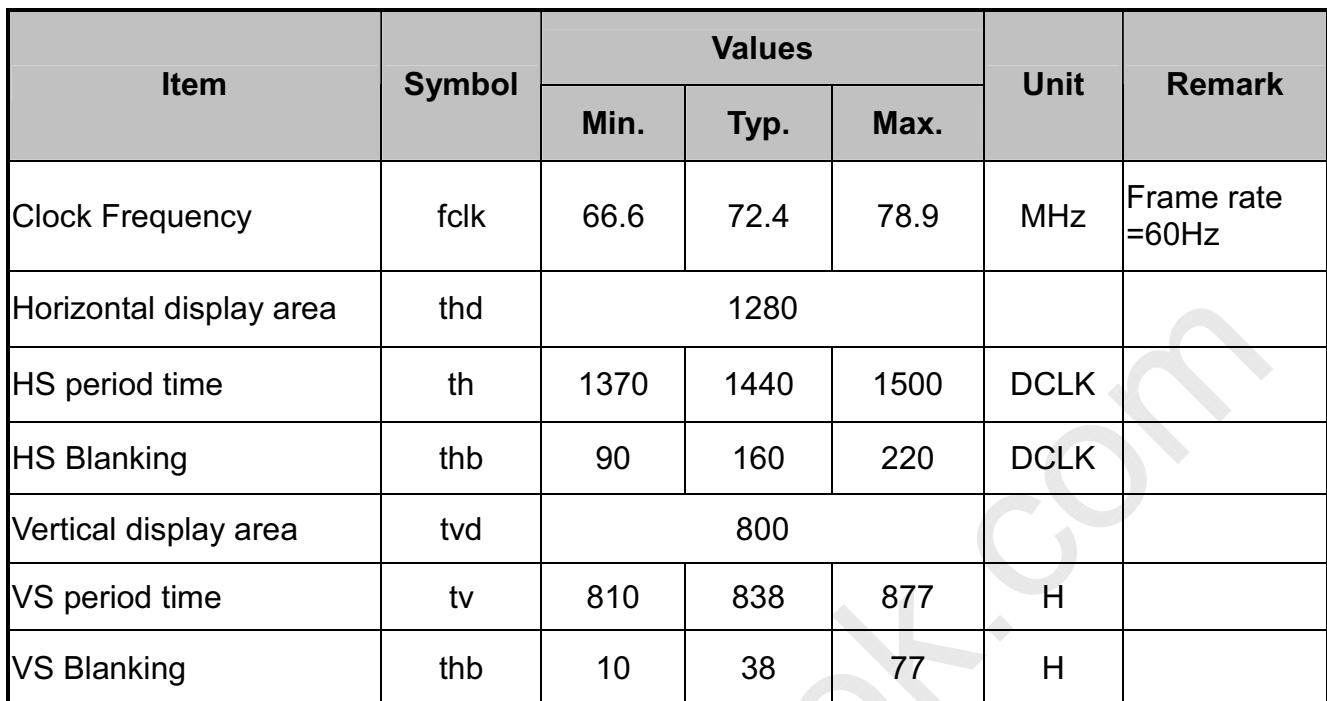

One step solution for LCD / PDP / OLED panel application: Datasheet, inventory and accessory! *www.panelook.com*

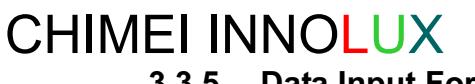

 $3.3.5.$ Data Input Format

Date: 2011/08/05

Page: 12/31

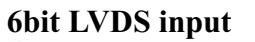

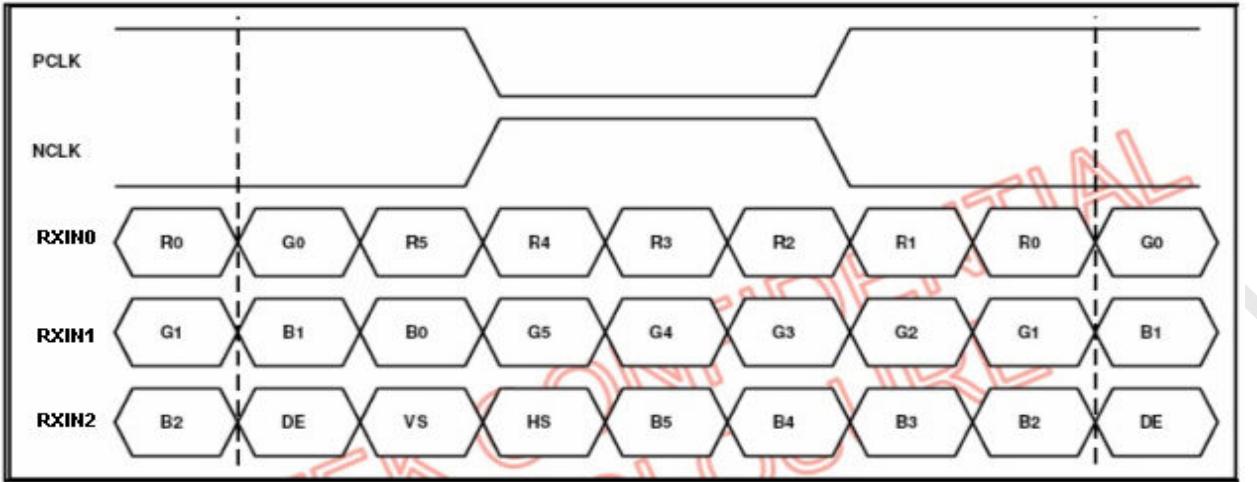

#### **8bit LVDS input**

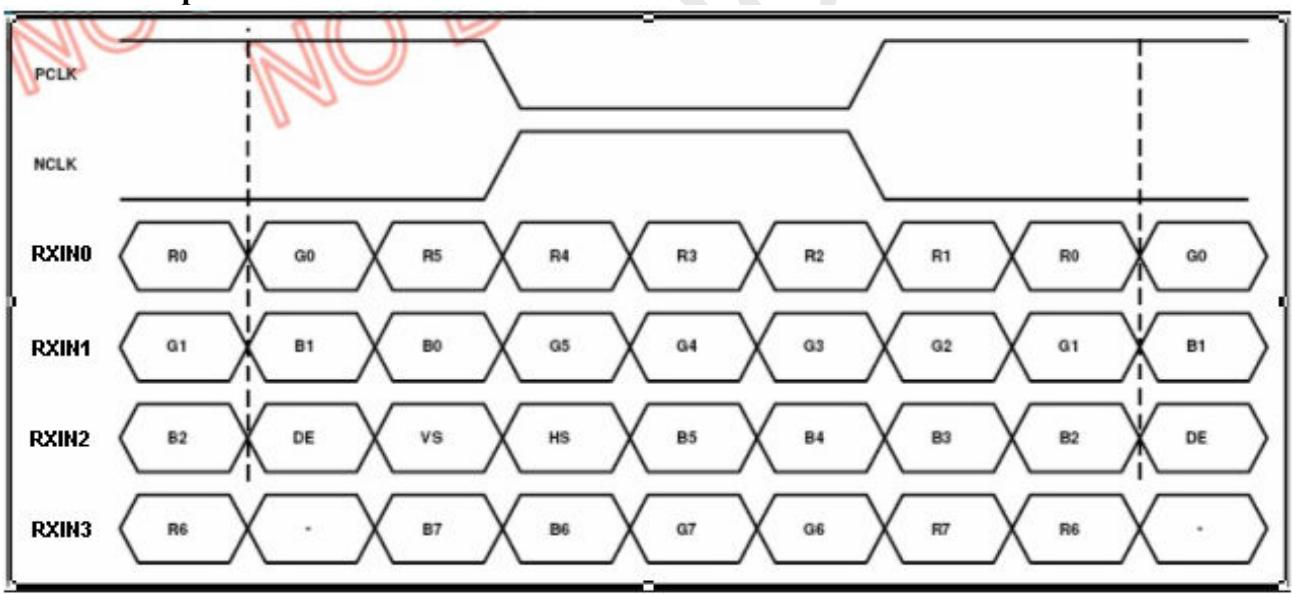

Note: Support DE timing mode only, SYNC mode not supported.

Page: 13/31

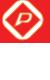

### CHIMEI INNOLUX Date: 2011/08/05 4. Touch Panel Electrical Specifications

## 4.1. Electrical Characteristics

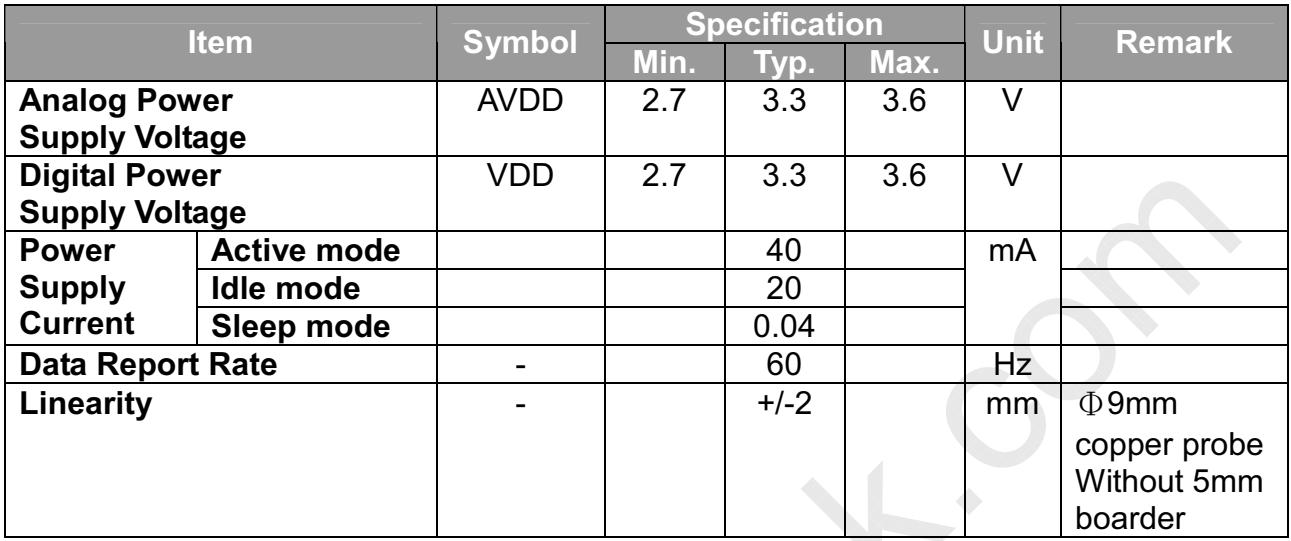

## 4.2. Absolute Maximum Ratings

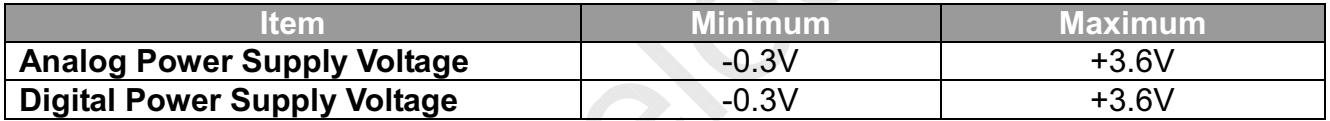

# 4.3. Pin Assignment

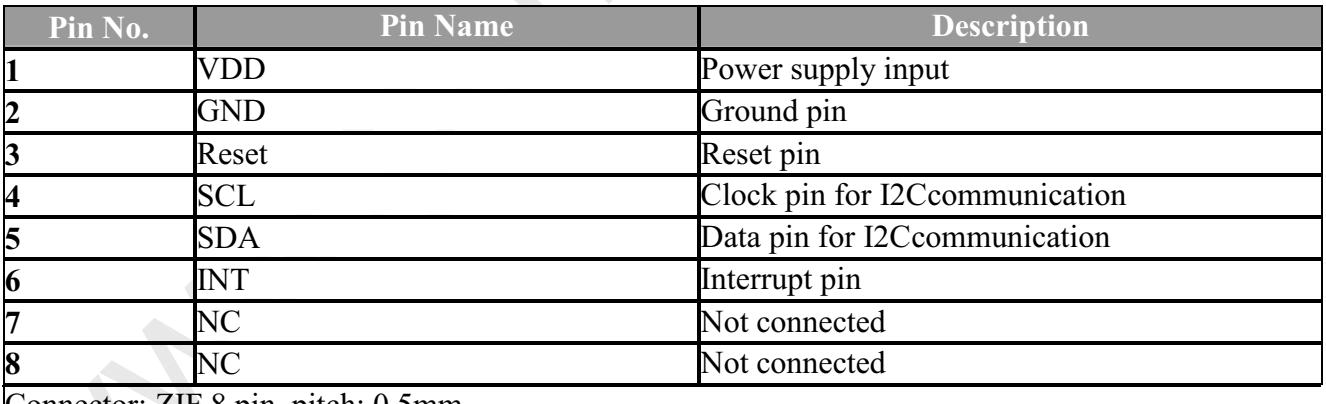

Connector:  $ZIF 8 \text{ pin } . \text{pitch: } 0.5 \text{mm}$ 

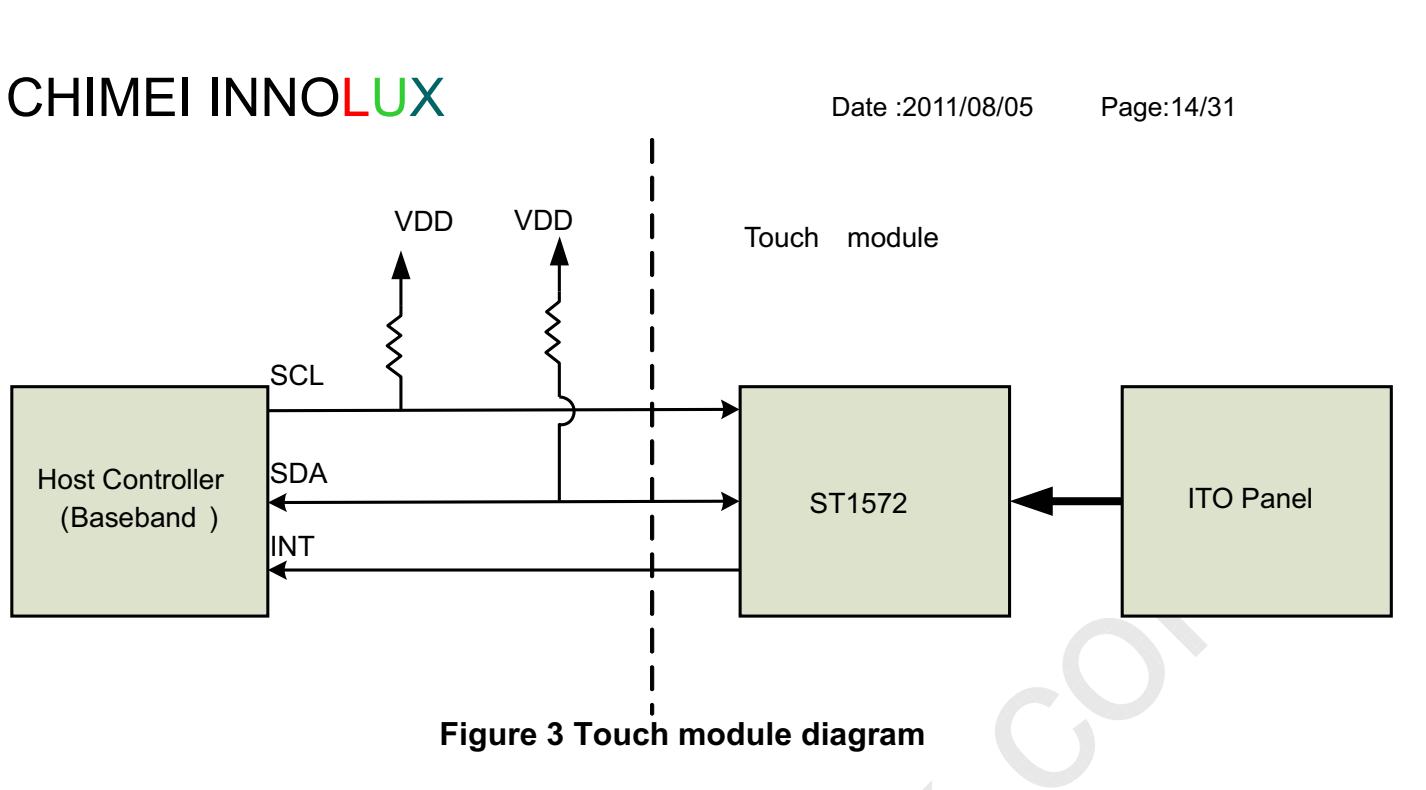

#### $4.4.$ **Operation**

I2C address is default to 0x55 (7-bits address).

#### **Register Write**

For writing register to I2C device, host has to tell I2C device the Start Register Address in each I2C Register Write transaction. Register values to the I2C device will be written to the address starting from the Start Register Address described in Register Write I2C transaction as shown in Figure 4.

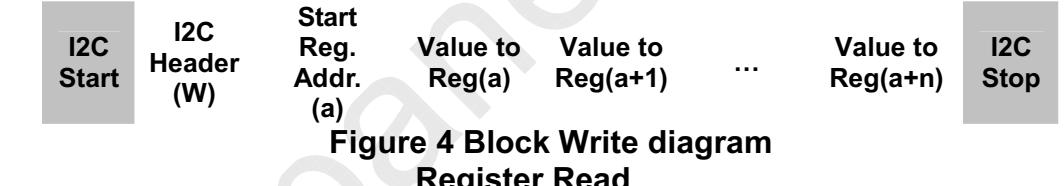

For reading register value from I2C device, host has to tell I2C device the Start Register Address before reading corresponding register value.

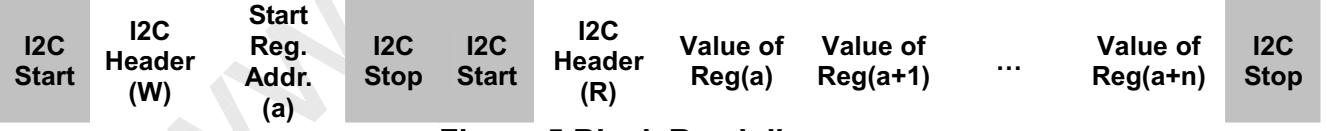

**Figure 5 Block Read diagram** 

I2C host interface protocol supports Repeated Register Read. That is, once the Start Register Address has been set by host, consequent I2C Read(R) transactions will directly read register values starting from the Start Register Address without setting address first, as shown in Figure 6.

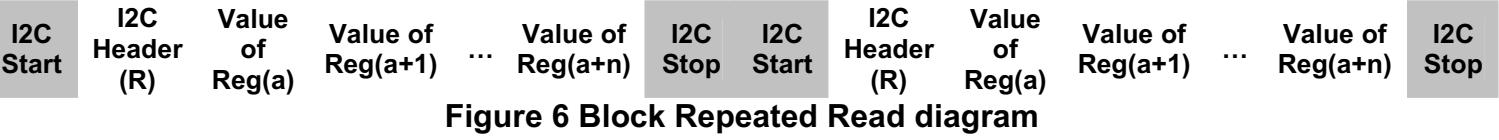

#### **CHIMEI INNOLUX I2C Communication AC timing**  $4.5.$

Date: 2011/08/05

Page: 15/31

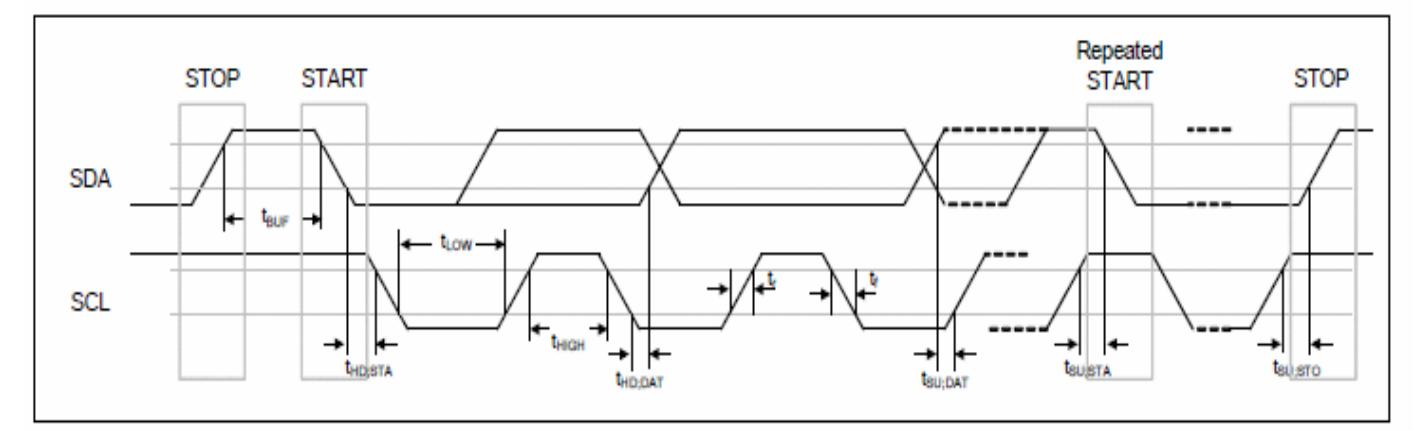

**Figure 7 I2C Timing Characteristics** 

# **CHIMEI INNOLUX** 4.6. Register Map

Date: 2011/08/05

Page: 16/31

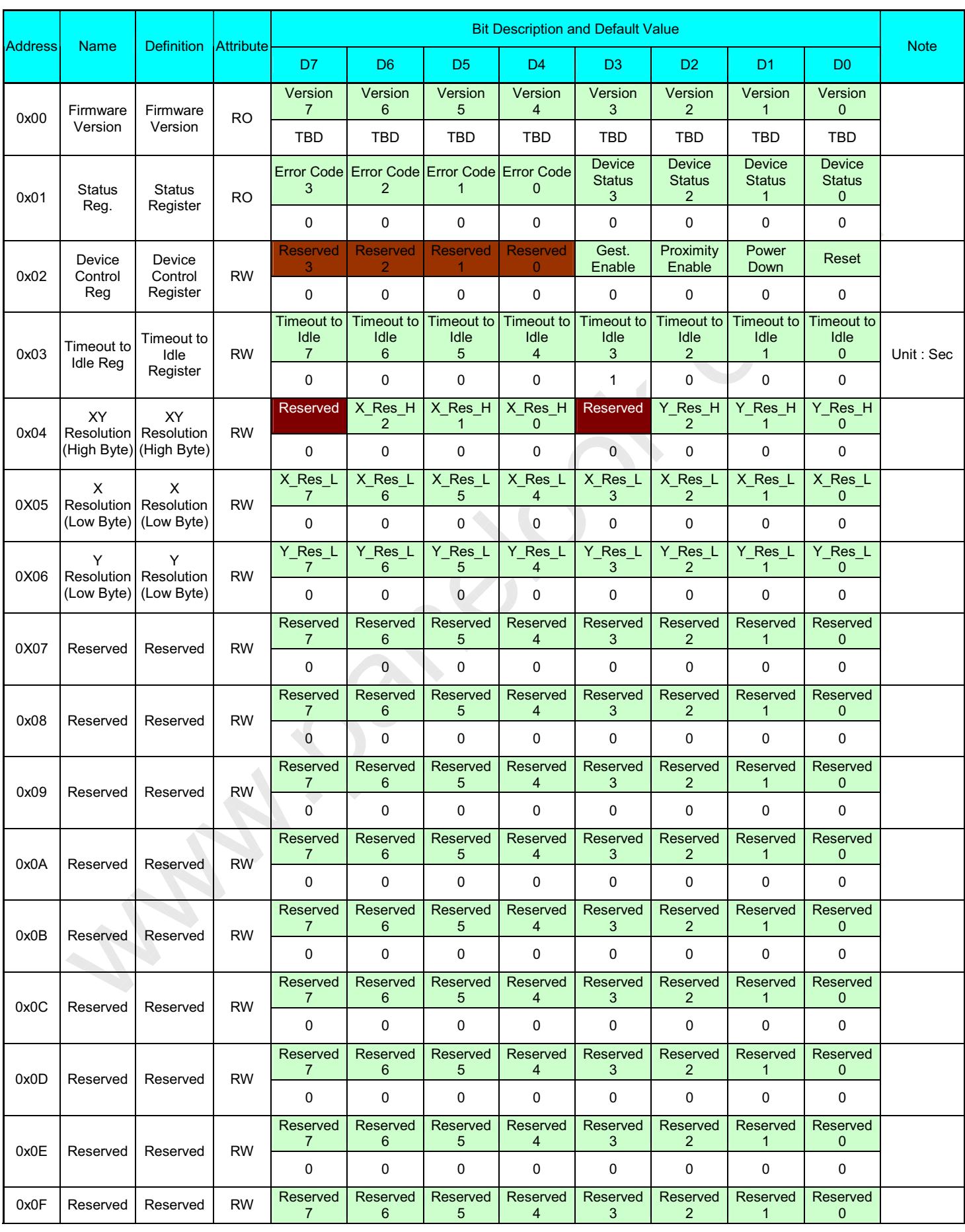

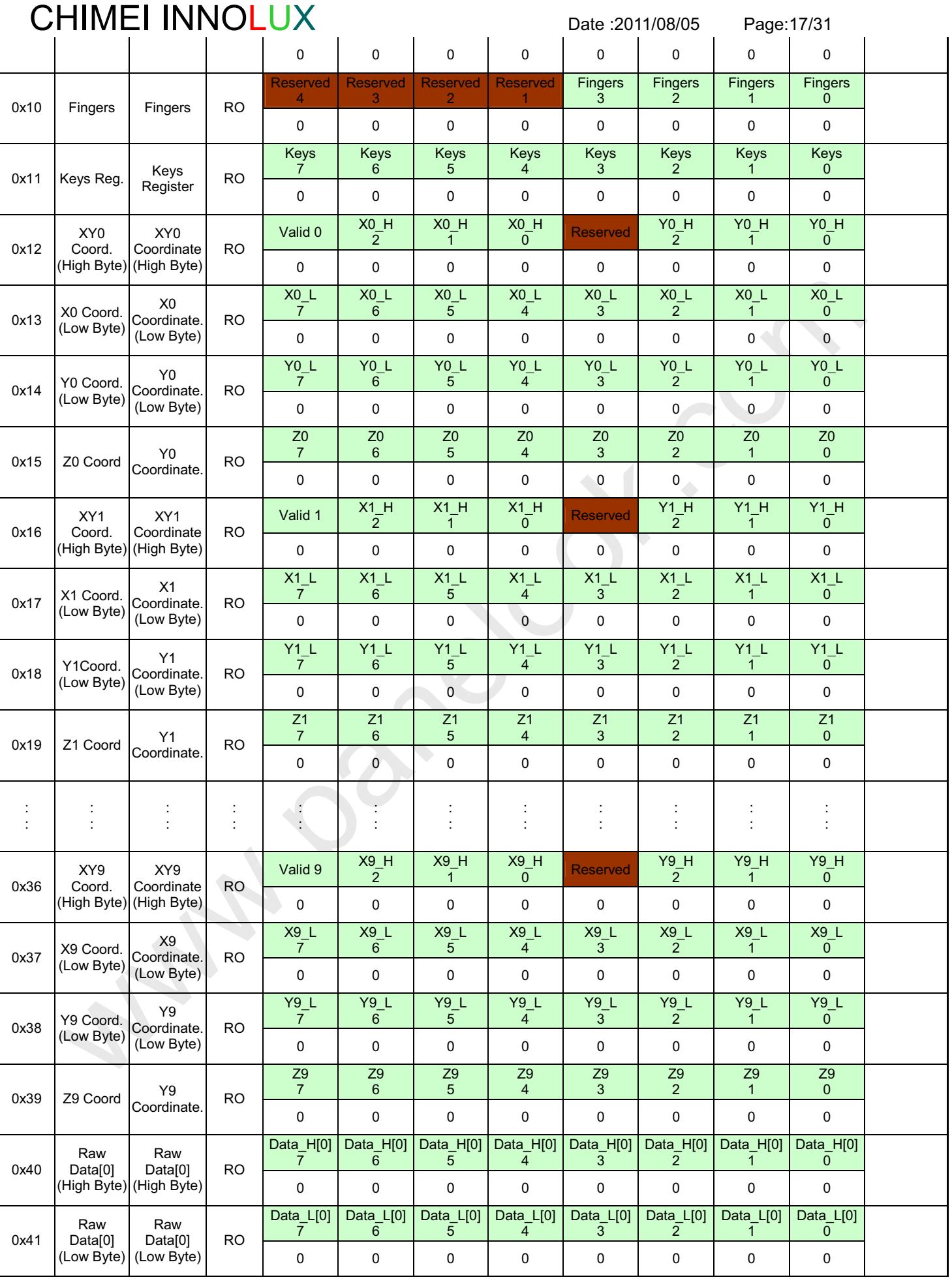

 $1 - 1 - 1$ 

 $\frac{1}{2}$ 

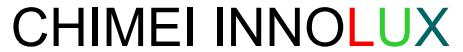

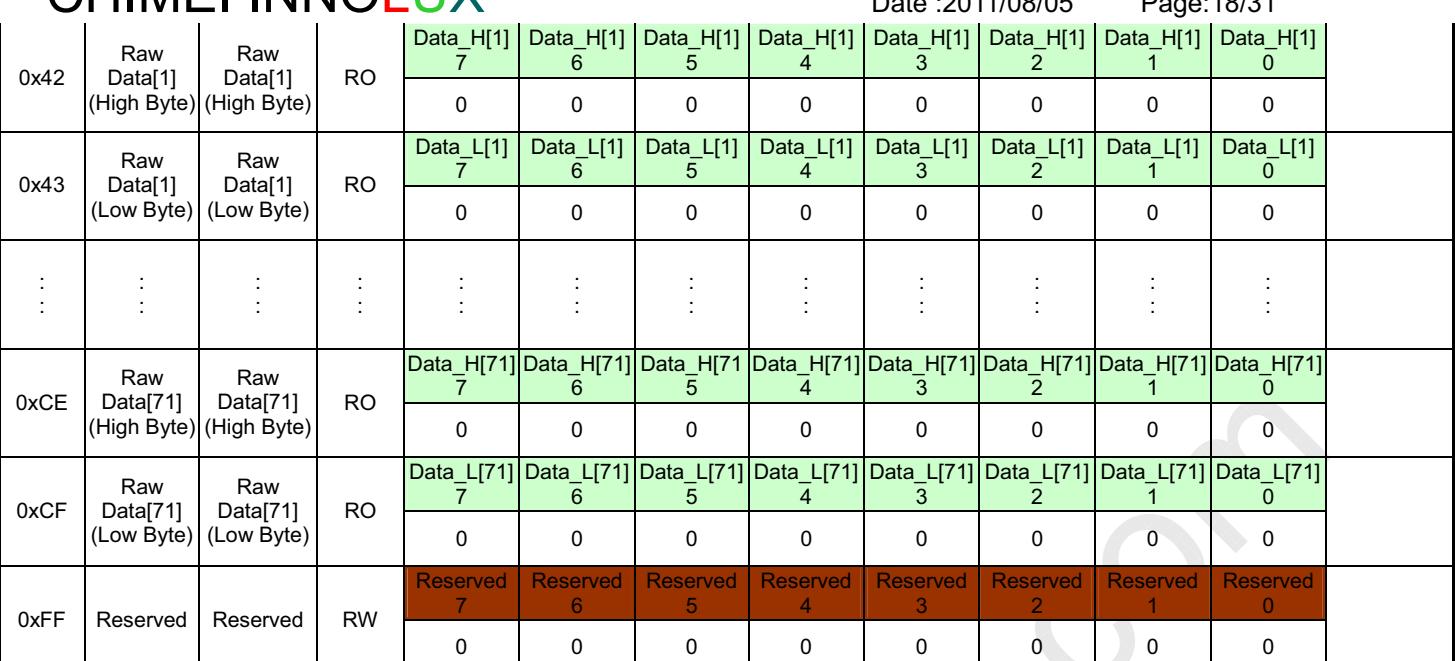

#### 4.6.1. Firmware Version Register(Address 0x00)

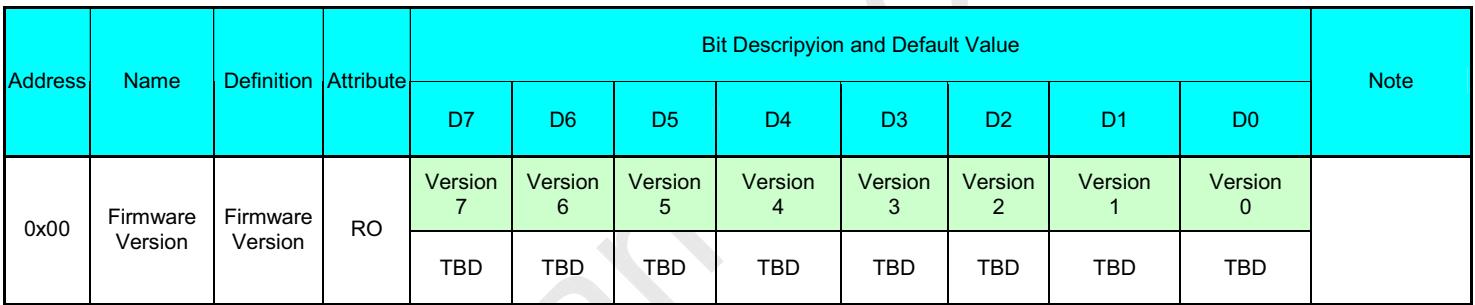

Firmware Version Register provides version information about current firmware. Host application can support version control in firmware upgrade function by reading Firmware Version Register and comparing with the version of new firmware binary.

#### 4.6.2. Status Register (Address 0x01)

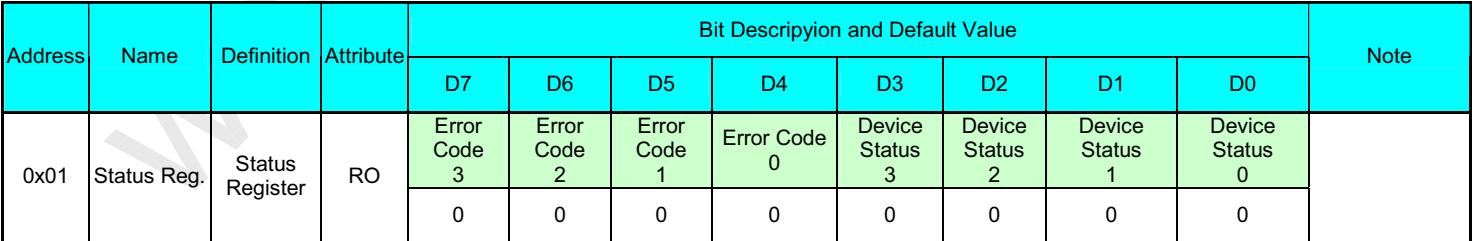

Status Register shows current status of the device to host, including Device Status and Error Code. Init status represents that the device is in Init state and not ready for host access. Host has to wait for the device to change into Normal state before accessing registers other than Status Register. If Device Status shows Error, the Error Code field in the Status Register gives reason of the error.

Page: 19/31

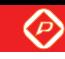

# **CHIMEI INNOLUX**

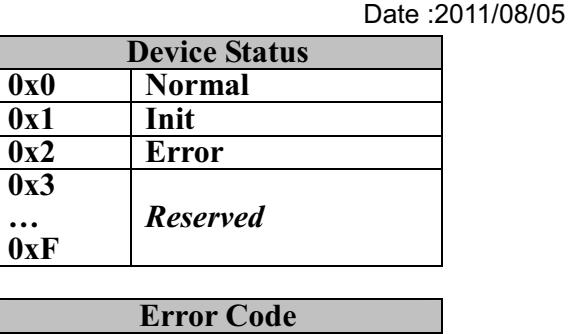

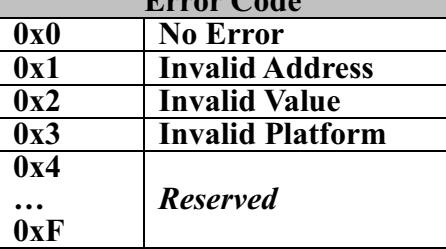

### 4.6.3. Device Control Register (Address 0x02)

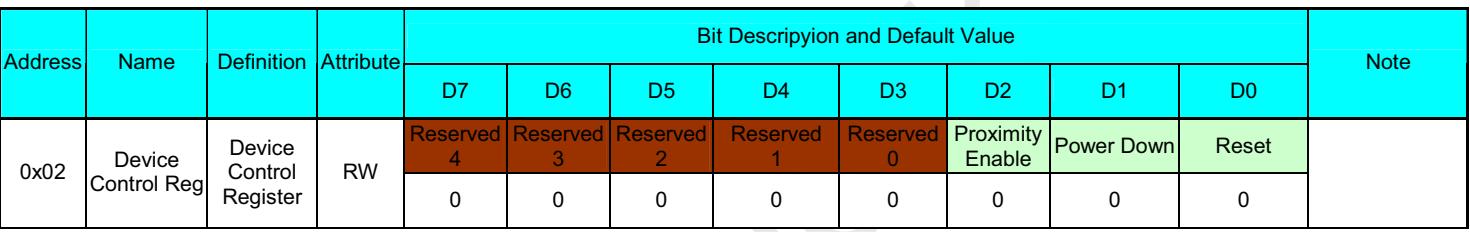

Device Control Register provides device control bits for host to reset the device, power down the device, enable/disable proximity detection.

**Proximity Enable**  $\bullet$  $0b \rightarrow$  Disable  $1b \rightarrow$  Enable

Power Down  $0<sup>b</sup>$  NA 1b→ Active Power Down

Reset  $0b \rightarrow NA$ 1b→ Active Reset.

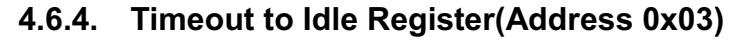

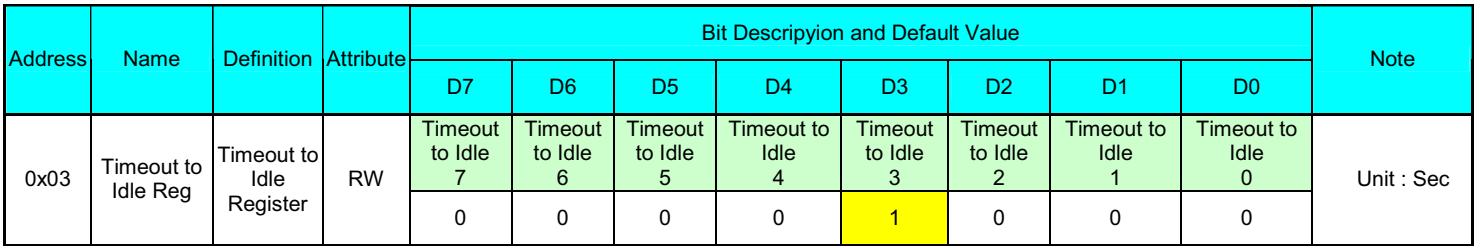

Date: 2011/08/05 Page: 20/31

Timeout to Idle Register provides timeout control to enter Idle Mode for host. The touch controller will enter Idle Mode after the number of seconds specified in Timeout to Idle Register if there is no touch detected in this period. Set this field to 0xFF will disable Idle Mode. Set this field to 0 will entering Idle Mode immediately. Idle state will be updated to Device Status field of Status Register, 0x01, after entering Idle Mode automatically. The default value of Timeout to Idle Register is set to 0x08 for 8 seconds to Idle Mode.

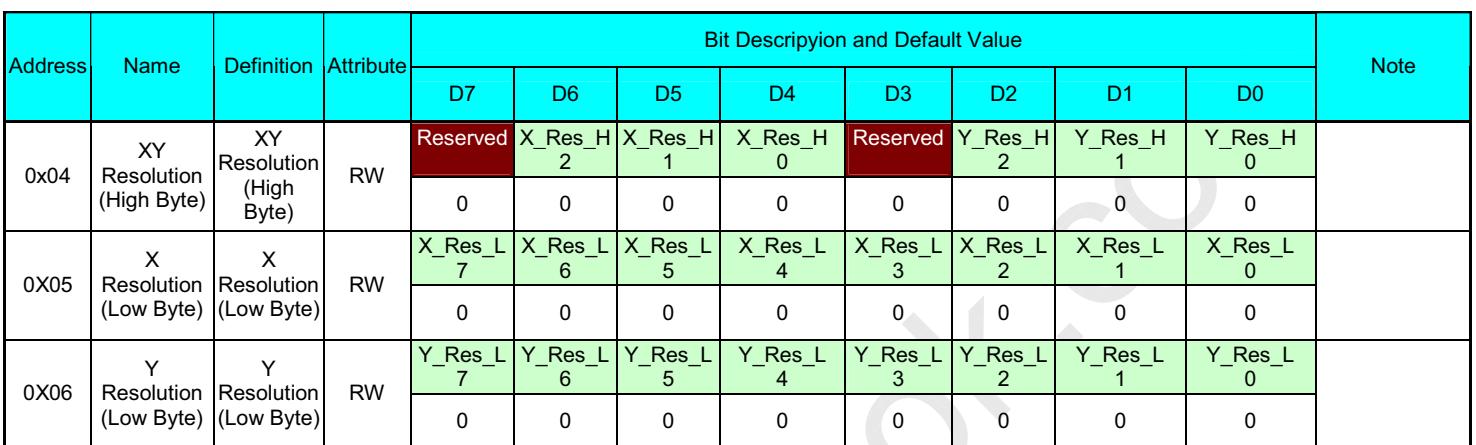

### 4.6.5. XY Resolution Register (Address 0x04 ~ 0x06)

XY Resolution Registers represents resolution of X and Y coordinates of the touch screen. Host can change XY Resolution at run time by updating new resolution to these registers.

4.6.6. Finger Register (Address 0x10)

| <b>Address</b> | <b>Name</b>    | Definition Attribute- |           | <b>Bit Descripyion and Default Value</b> |    |                                |                |                |                |                |                | <b>Note</b> |
|----------------|----------------|-----------------------|-----------|------------------------------------------|----|--------------------------------|----------------|----------------|----------------|----------------|----------------|-------------|
|                |                |                       |           | D7                                       | D6 | D <sub>5</sub>                 | D <sub>4</sub> | D <sub>3</sub> | D <sub>2</sub> | D <sub>1</sub> | D <sub>0</sub> |             |
| 0x10           | <b>Fingers</b> | <b>Fingers</b>        | <b>RO</b> | 4                                        |    | Reserved   Reserved   Reserved | Reserved       | Fingers        | Fingers        | <b>Fingers</b> | Fingers        |             |
|                |                |                       |           |                                          | 0  |                                |                |                |                |                |                |             |

Fingers field represents number of fingers detected by touch controller. The coordinates of each finger detected are represents in X Coordinate and Y Coordinate fields.

### 4.6.7. Keys Register (Address 0x11)

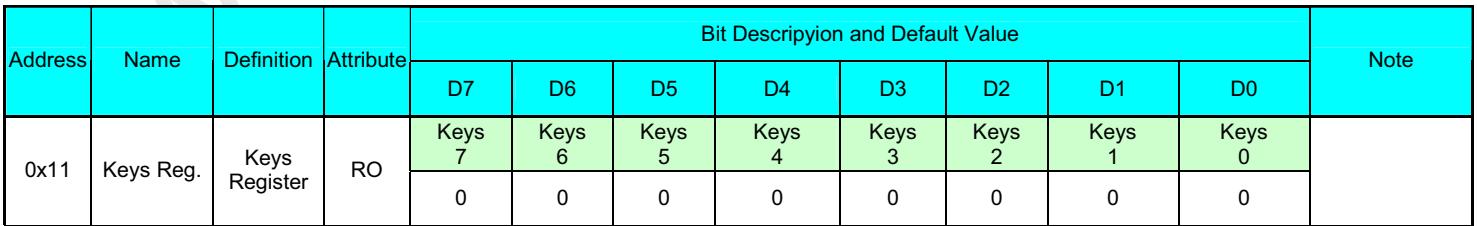

Key field represents which key is pressed or released. Each bit in the Key field represents the pressed or released state of one key. If the bit is set, it means that the corresponding key is pressed. Otherwise, the key is released.

Page: 21/31

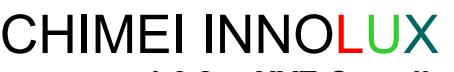

Date: 2011/08/05 4.6.8. XYZ Coordinate Register (Address  $0x12 \sim 0x39$ )

**Bit Descripyion and Default Value** Address Name **Definition** Attribute  $D7$  $D6$ D<sub>5</sub>  $D4$  $D<sub>3</sub>$  $D<sub>2</sub>$  $D<sub>1</sub>$  $\overline{\phantom{0}}$   $\overline{\phantom{0}}$   $\overline{\$ **Note** Valid 0  $X0-H$  $\overline{2}$ 7O-  $\overline{1}$ 7O-  $\overline{0}$ Reserved Y0 H  $\overline{2}$ Y<sub>0</sub>H  $\overline{1}$ Y0H  $\overline{0}$  )- $0x12$ XY0 Coord. (High Byte) XY<sub>0</sub> Coordinate (High Byte) RO  $\pmb{0}$  $\mathbf 0$  $\mathsf 0$  $\pmb{0}$  $\mathsf 0$  $\mathbf 0$  $\mathbf 0$  - X<sub>0</sub> L ;-X<sub>0</sub> L  $\overline{6}$ X<sub>0</sub> L  $\overline{5}$ X<sub>0</sub> L  $\bar{4}$ X<sub>0</sub> L 3 X<sub>0</sub> L  $\overline{2}$ X<sub>0</sub> L  $\overline{1}$ X<sub>0</sub> L  $\overline{0}$  )4-X0 Coord. (Low Byte)  $X<sub>0</sub>$ Coordinate. (Low Byte)  $RO$  $\overline{0}$  $\Omega$  $\overline{0}$  $\overline{0}$  $\Omega$  $\overline{0}$  $\overline{0}$  $\overline{0}$ YO L ;- YO L  $\overline{6}$ YO L  $\overline{5}$ YO L  $\overline{4}$ Y<sub>0</sub>L  $\overline{3}$ YO L <sub>2</sub> YO L )- Y<sub>0</sub> L  $\overline{0}$  )-Y0 Coord. (Low Byte) Y0 Coordinate (Low Byte) R<sub>O</sub>  $\overline{0}$  $\Omega$  $\Omega$  $\Omega$  $\Omega$  $\Omega$  $\overline{0}$  $\Omega$  $\overline{70}$ ;-  $\overline{70}$  $6 \overline{6}$  $\overline{70}$ 5  $\overline{70}$ -  $\overline{70}$ 4-  $\overline{70}$ -  $\overline{70}$ )-  $\overline{70}$  ${\bf 0}$ 0x15 20 Coord  $\begin{bmatrix} 0 & \frac{10}{3} & \frac{10}{3}$ Z0 Coord  $\begin{bmatrix} 8 & 1 \end{bmatrix}$ Coordinate  $RO$  $\mathbf 0$  $\mathbf 0$  - $\mathbf 0$  $\mathbf 0$  $\mathsf{O}\xspace$  $\overline{0}$  - D-D-D-D-D- D-D- D-D-D-D- D-D-D-D-D-D- D- $\bullet$ D-D-D-D- D-Valid 9  $X9-H$  $\overline{2}$ X9H  $\overline{1}$ X9H  $\overline{0}$ Reserved  $Y9H$  $\overline{2}$  $Y9H$  $\overline{1}$  $Y9$  H  $\overline{0}$  4:-0x36 XY9 Coord. (High Byte) XY9 Coordinate (High Byte)  $R<sub>O</sub>$  $\overline{0}$  $\overline{0}$  $\overline{0}$  $\overline{0}$  $\overline{0}$  $\overline{0}$  $\overline{0}$  $\overline{0}$ X9L ;-X<sub>9</sub>L  $\overline{6}$ X<sub>9</sub>L  $\overline{5}$ X<sub>9</sub>L  $\overline{4}$ X<sub>9</sub>L  $\overline{3}$ X<sub>9</sub>L <sub>2</sub> X<sub>9</sub>L )-X<sub>9</sub>L  $\overline{0}$ 0x37  $\frac{1}{6}$   $\frac{1}{2}$   $\frac{1}{2}$   $\frac{1}{$ X9 Coord. (Low Byte) 73- Coordinate (Low Byte) RO  $\overline{0}$  $\overline{0}$  $\mathbf 0$  $\overline{0}$  $\overline{0}$  $\overline{0}$  $\overline{0}$  $\overline{0}$ Y9L ;-Y9L  $\overline{6}$ Y9L  $\overline{5}$ Y9L  $\overline{4}$ Y9L 4-Y9L <sub>2</sub> Y9L )-Y9 L  $\overline{0}$ 0x38  $\frac{1}{2}$ ,  $\frac{1}{2}$  Coordinate. RO  $\frac{1}{2}$   $\frac{1}{2}$   $\frac{1}{2}$   $\frac{1}{2}$   $\frac{1}{2}$   $\frac{1}{2}$   $\frac{1}{2}$ Y9 Coord. (Low Byte) Y9 Coordinate (Low Byte) RO  $\overline{0}$  $\overline{0}$  $\mathbf 0$  $\overline{0}$  $\mathbf 0$  $\mathsf{O}\xspace$  $\mathbf 0$  - Z9 ;-Z9 6 Z9 5 Z9  $\overline{4}$ Z9 4-Z9 -Z9 )-Z9  $\overline{0}$ 0x39 29 Coord  $\begin{bmatrix} 1 & 1 & 1 \\ 1 & 1 & 1 \\ 1 & 1 & 1 \end{bmatrix}$  RO  $\begin{bmatrix} 1 & 1 & 1 & 1 \\ 1 & 1 & 1 & 1 \\ 1 & 1 & 1 & 1 \end{bmatrix}$  RO  $\begin{bmatrix} 1 & 1 & 1 & 1 \\ 1 & 1 & 1 & 1 \\ 1 & 1 & 1 & 1 \end{bmatrix}$ Z9 Coord Y9<br>Coordinate.  $RO$  $\overline{0}$  $\overline{0}$  - $\pmb{0}$  - $\mathbf 0$  $\mathbf 0$ -

- $\bullet$ XY Coordinate Registers represent the XY coordinates for each touch point ID. Valid bit field tells that this point ID is valid and the XY information represents a real touch point on touch sensor.
- $\bullet$ Z Coordinate Register indicates the touch strength of corresponding touch point ID. Z0 represents touch strength of point ID 0 and Z1 represents touch strength of point ID 1, and so on.

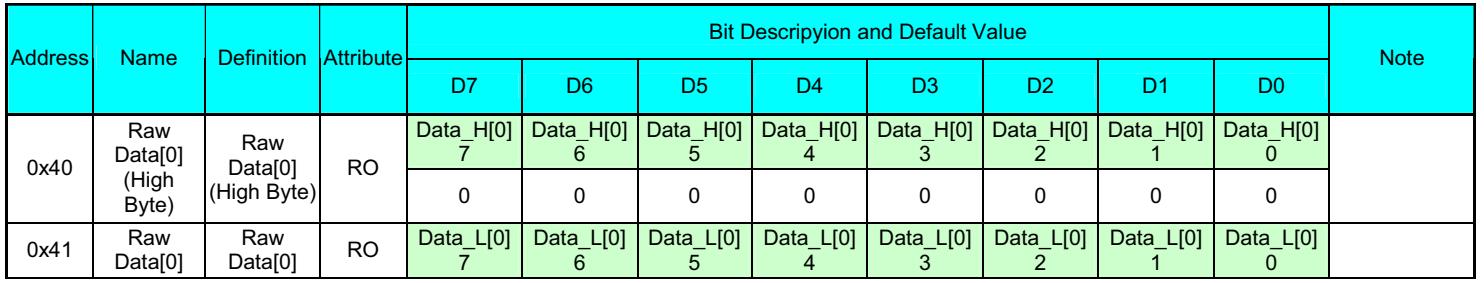

#### $4.6.9.$ ata Register (Address  $0x40 \sim 0xCF$ )

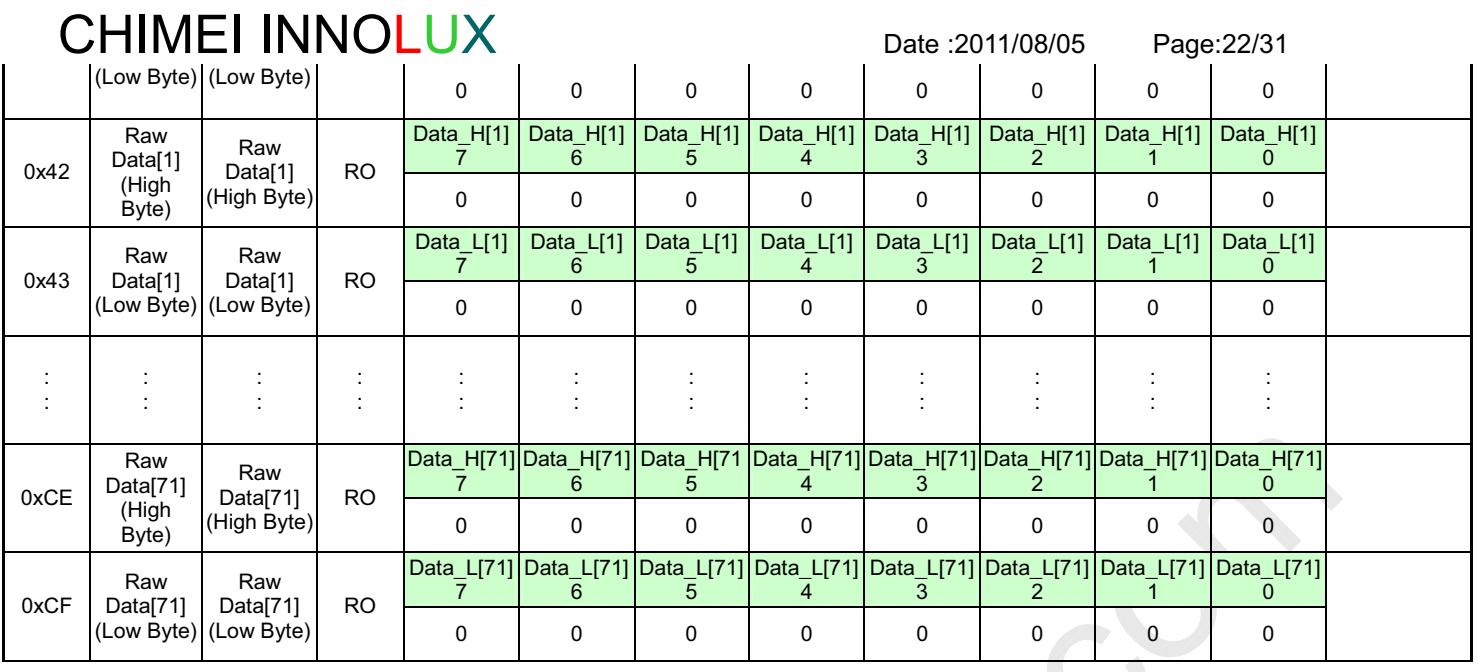

 $\bullet$ Data Registers provide raw data detected by touch sensor controller.

### 4.7. Firmware Management Flow

As this touch panel (NC090GG01) is a standard product, there are difference applications in end-customer systems. So, CMI will provide a common usage firmware and burn into IC for mass production.

CMI will co-operate with IC vendor to provide the customer service of firmware tuning. After firmware fine-tuning, end-customer will obtain an updated firmware which is belong to each system (Note). Customers need to do firmware updating by themselves.

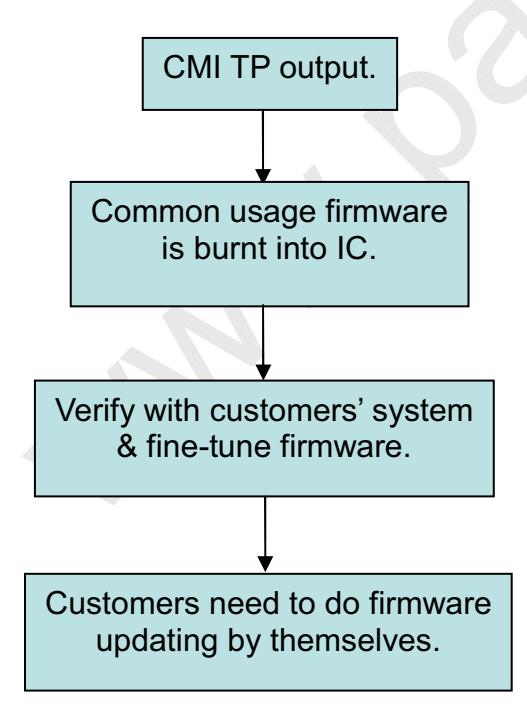

Note: The peak-to-peak ripple voltage of power supply needs to below 150 mV.

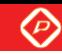

Date: 2011/08/05

Page: 23/31

# 5. Optical Specifications

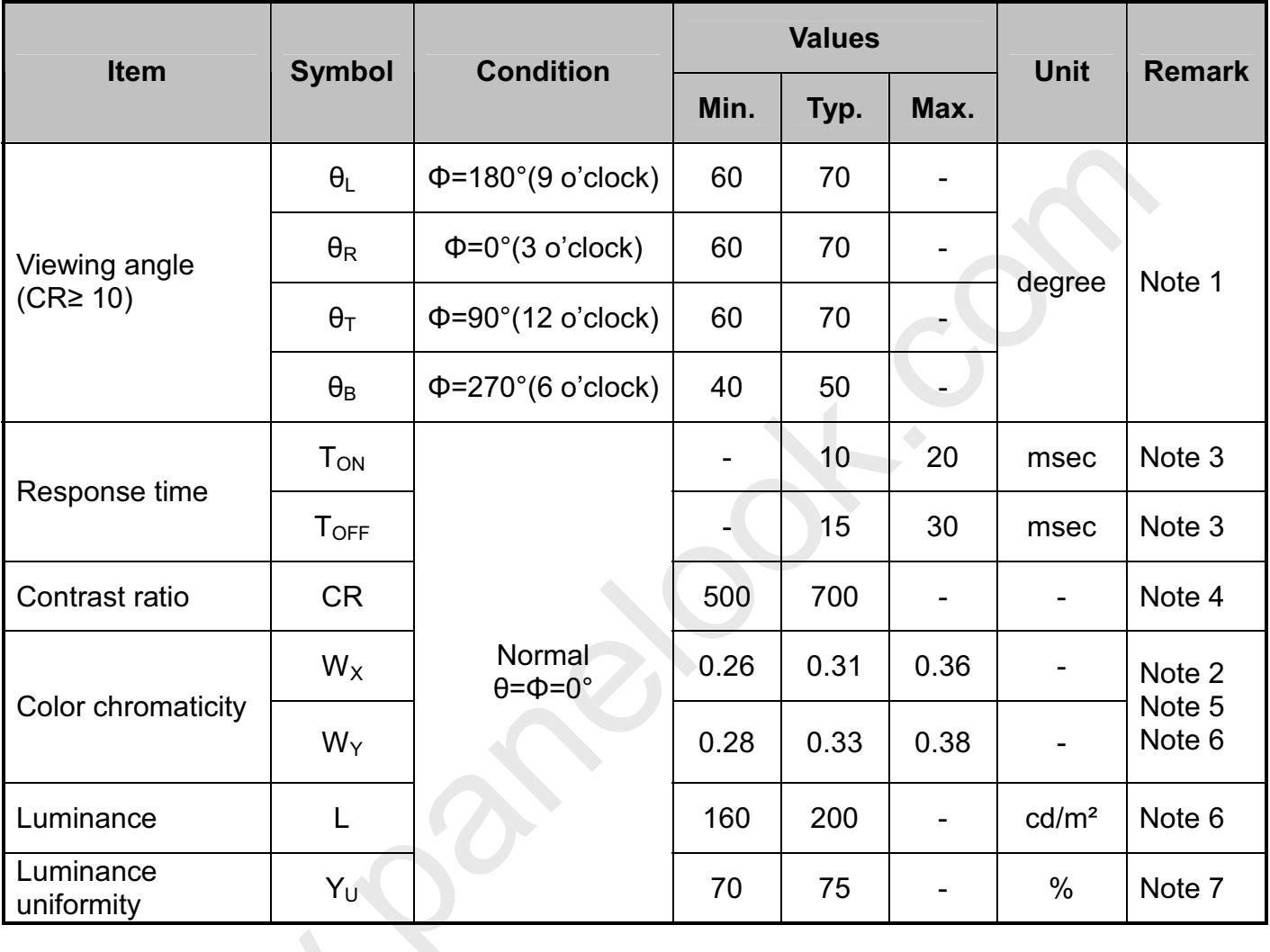

Test Conditions:

- 1.  $V_{DD} = 3.3V$ ,  $I_L = 240mA$  (Backlight current), the ambient temperature is 25°C.
- 2. The test systems refer to Note 2.

Date: 2011/08/05

Page: 24/31

Note 1: Definition of viewing angle range

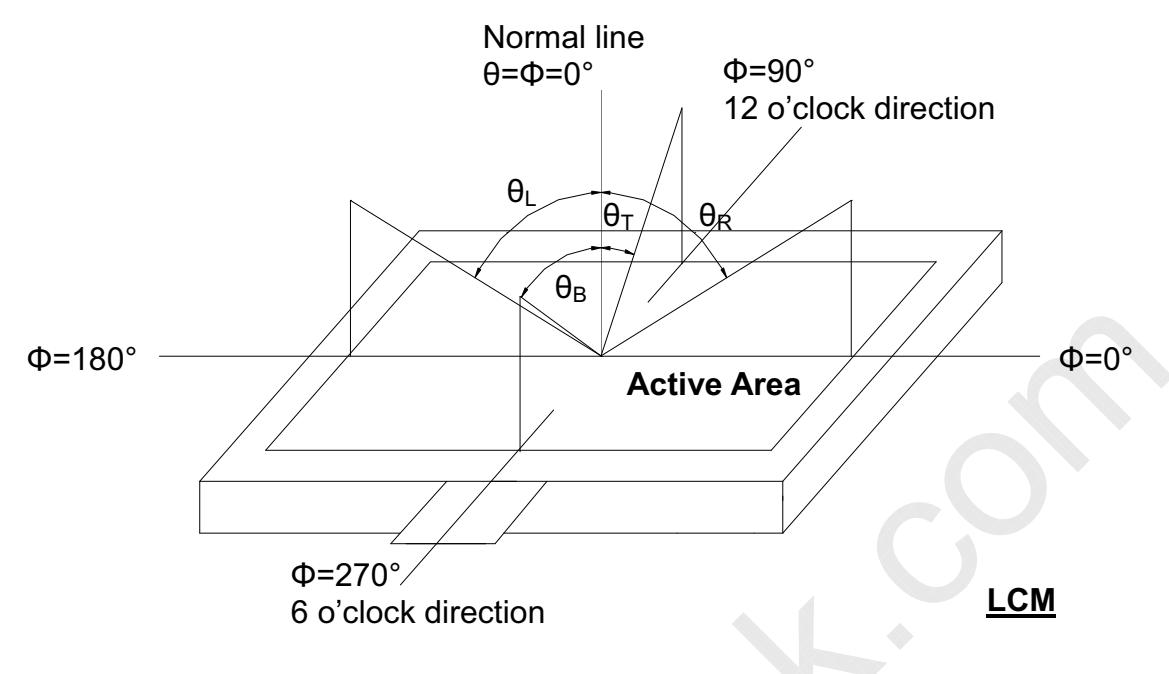

Fig. 4-1 Definition of viewing angle

- Note 2: Definition of optical measurement system.
	- The optical characteristics should be measured in dark room. After 30 minutes operation, the optical properties are measured at the center point of the LCD screen. (Response time is measured by Photo detector TOPCON BM-7, other items are measured by BM-5A/Field of view: 1° /Height: 500mm.)

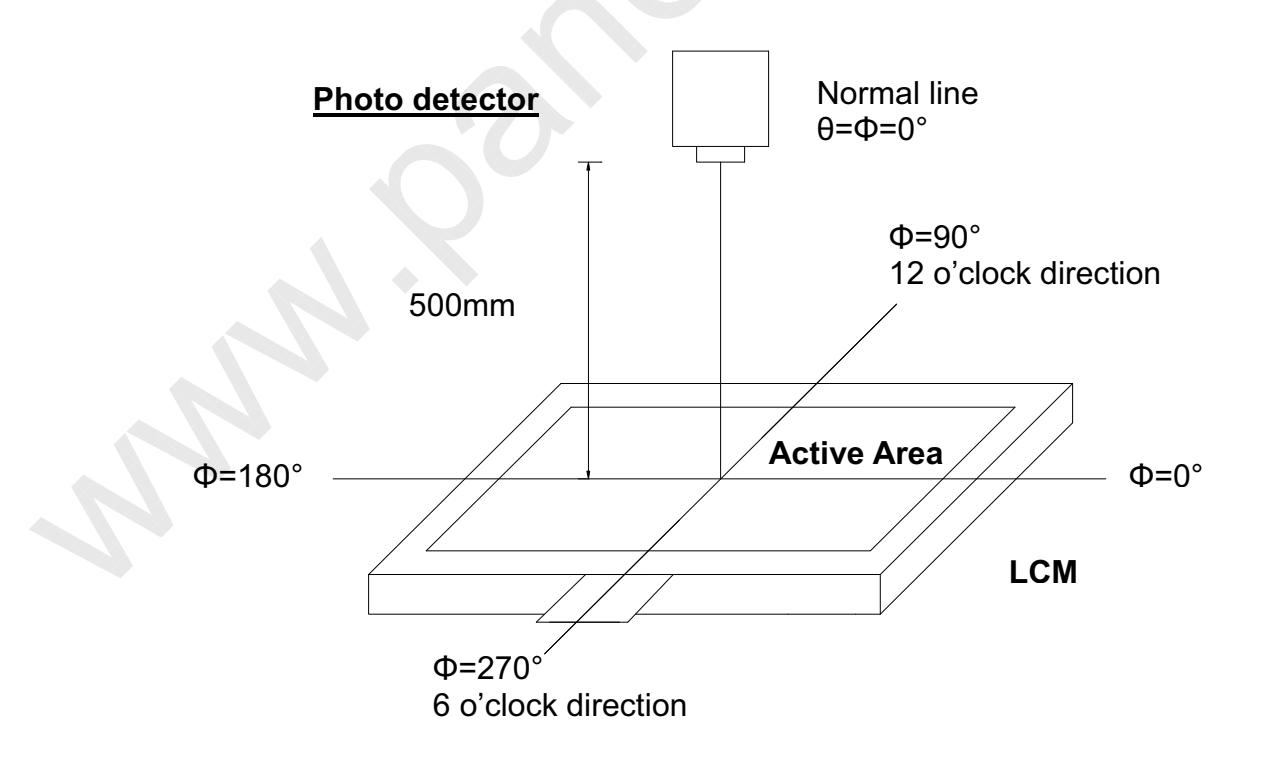

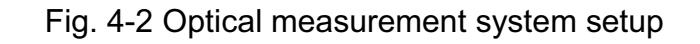

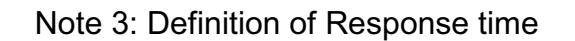

Date: 2011/08/05 Page: 25/31

The response time is defined as the LCD optical switching time interval between "White" state and "Black" state. Rise time  $(T_{ON})$  is the time between photo detector output intensity changed from 90% to 10%. And fall time ( $T_{\text{OFF}}$ ) is the time between photo detector output intensity changed from 10% to 90%.

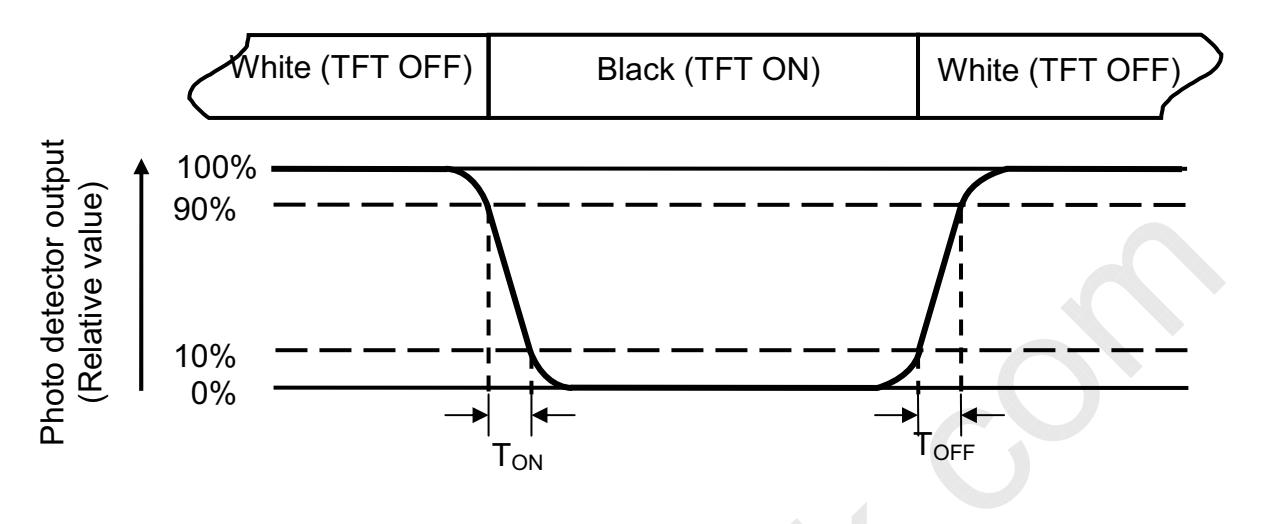

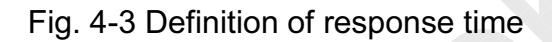

Note 4: Definition of contrast ratio

 $\frac{1}{2}$   $\frac{1}{2}$  uminance measured when LCD on the "Black" state Contrast ratio  $(CR) = \frac{Luminance$  measured when LCD on the "White" state

- Note 5: Definition of color chromaticity (CIE1931) Color coordinates measured at center point of LCD.
- Note 6: All input terminals LCD panel must be ground while measuring the center area of the panel. The LED driving condition is  $I_L = 240 \text{mA}$ .

Date: 2011/08/05 Page: 26/31

Note 7: Definition of Luminance Uniformity

Active area is divided into 9 measuring areas (Refer to Fig. 4-4). Every measuring point is placed at the center of each measuring area.

Luminance Uniformity (Yu) = 
$$
\frac{B_{min}}{B_{max}}
$$
  
L-----Active area length W----- Active area width

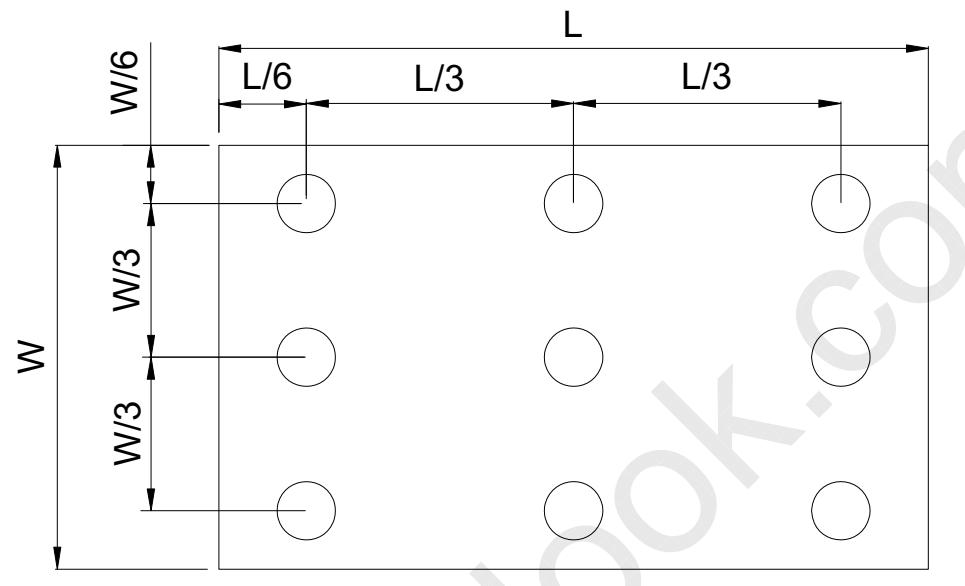

Fig. 4-4 Definition of measuring points

B<sub>max</sub>: The measured maximum luminance of all measurement position.  $B_{\text{min}}$ : The measured minimum luminance of all measurement position.

**CHIMEI INNOLUX 6. Reliability Test Items** 

Date: 2011/08/05

Page: 27/31

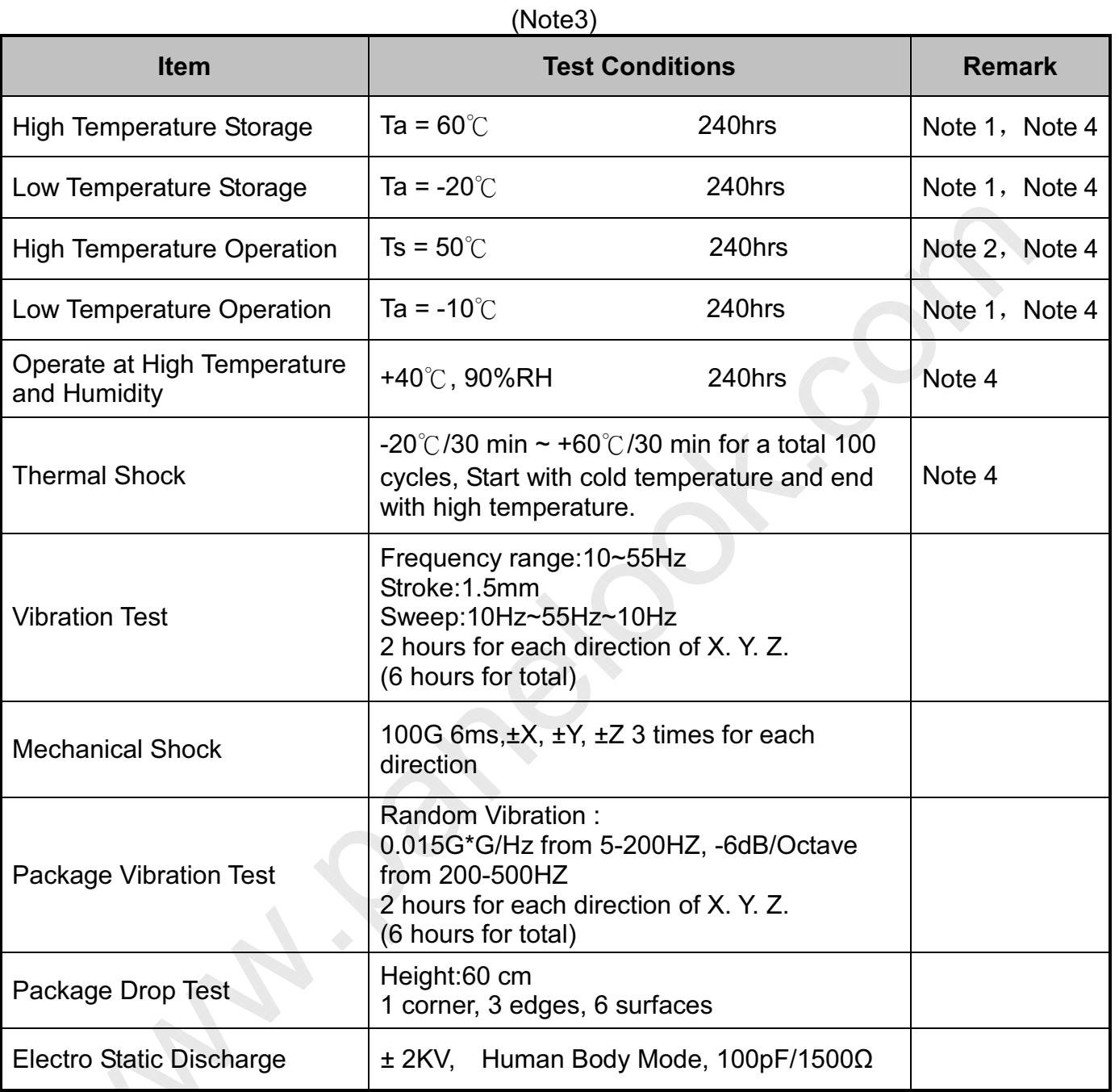

Note 1: Ta is the ambient temperature of samples.

Note 2: Ts is the temperature of panel's surface.

Note 3: In the standard condition, there shall be no practical problem that may affect the display function. After the reliability test, the product only guarantees operation, but don't guarantee all of the cosmetic specification.

Note 4: Before cosmetic and function test, the product must have enough recovery time, at least 2 hours at room temperature.

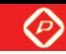

Date: 2011/08/05

Page: 28/31

# **7. General Precautions**

#### $7.1.$ **Safety**

Liquid crystal is poisonous. Do not put it in your mouth. If liquid crystal touches your skin or clothes, wash it off immediately by using soap and water.

#### $7.2.$ **Handling**

1. The LCD panel is plate glass. Do not subject the panel to mechanical shock or to excessive force on its surface.

2. The polarizer attached to the display is easily damaged. Please handle it carefully to avoid scratch or other damages.

3. To avoid contamination on the display surface, do not touch the module surface with bare hands.

4. Keep a space so that the LCD panels do not touch other components.

5. Put cover board such as acrylic board on the surface of LCD panel to protect panel from damages.

6. Transparent electrodes may be disconnected if you use the LCD panel under environmental conditions where the condensation of dew occurs.

7. Do not leave module in direct sunlight to avoid malfunction of the ICs.

#### **Static Electricity**  $7.3.$

- 1. Be sure to ground module before turning on power or operating module.
- 2. Do not apply voltage which exceeds the absolute maximum rating value.

#### $7.4.$ **Storage**

1. Store the module in a dark room where must keep at  $25\pm10^{\circ}$  and 65%RH or less.

2. Do not store the module in surroundings containing organic solvent or corrosive

gas.

3. Store the module in an anti-electrostatic container or bag.

## 7.5. Cleaning

- 1. Do not wipe the polarizer with dry cloth. It might cause scratch.
- 2. Only use a soft sloth with IPA to wipe the polarizer, other chemicals might permanent damage to the polarizer.

**CHIMEI INNOLUX 8. Mechanical Drawing** 

Date: 2011/08/05

Page: 29/31

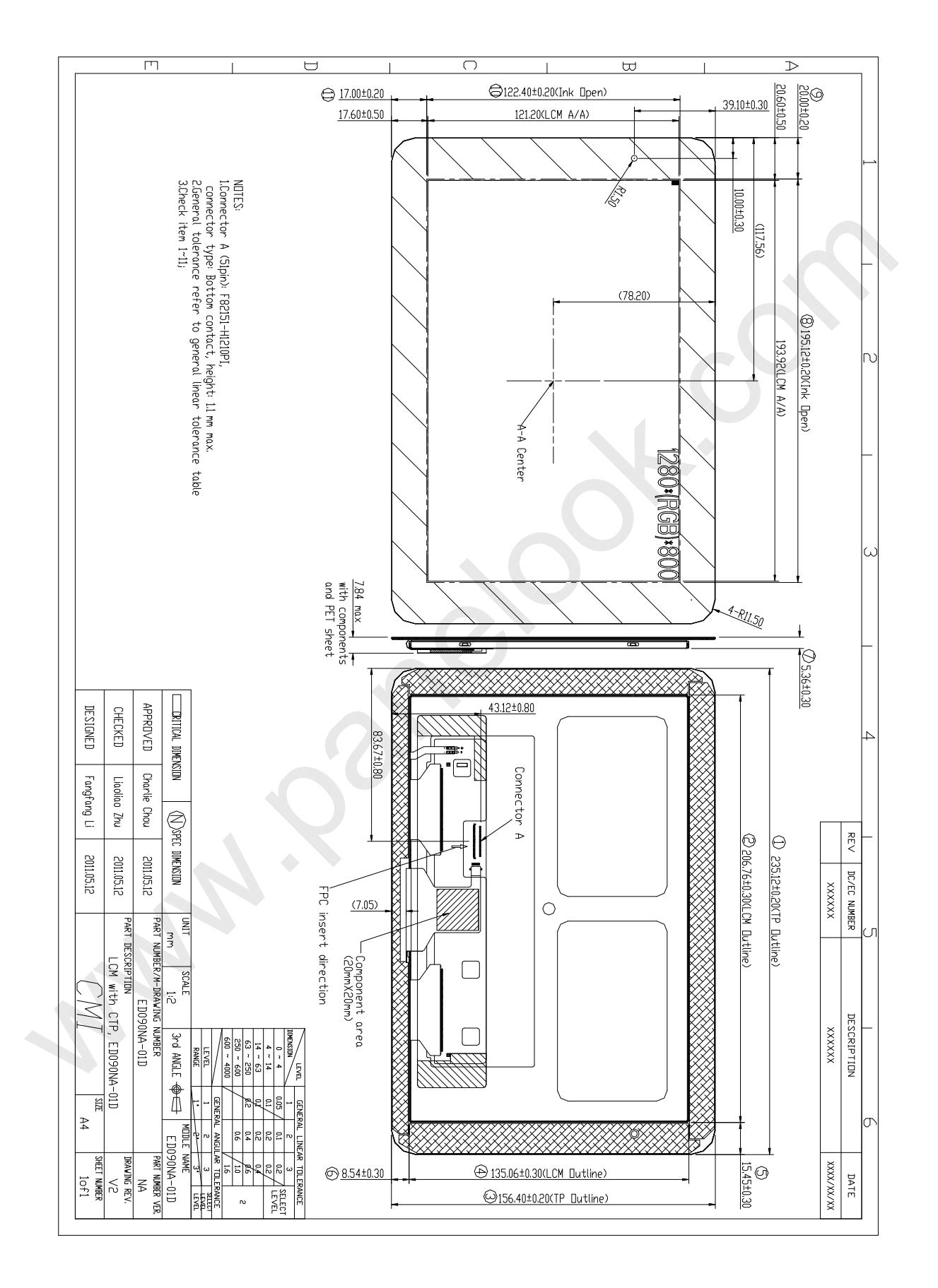

### ◈

# CHIMEI INNOLUX **9. Package Drawing**

Date: 2011/08/05

Page: 30/31

# 9.1. Packaging Material Table

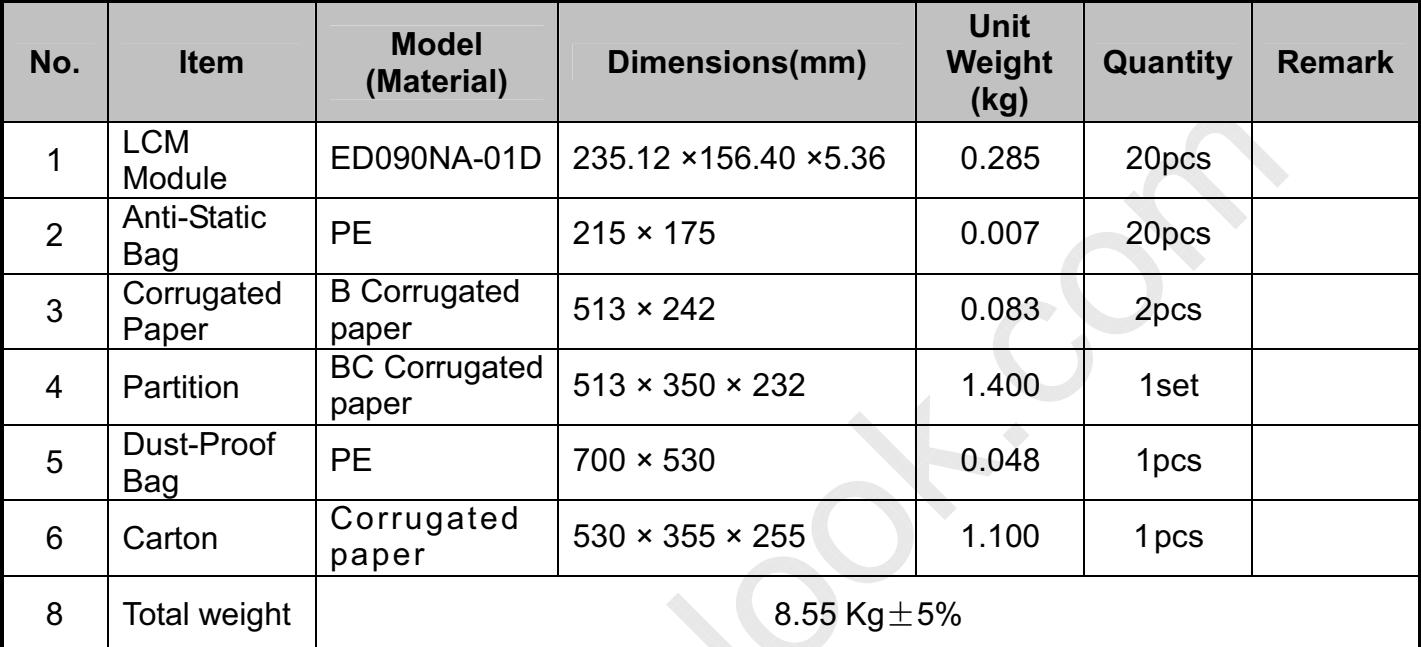

## 9.2. Packaging Quantity

----------------------------

Total LCM quantity in Carton: no. of Partition 1 Rows × quantity per Row 20  $= 20$ 

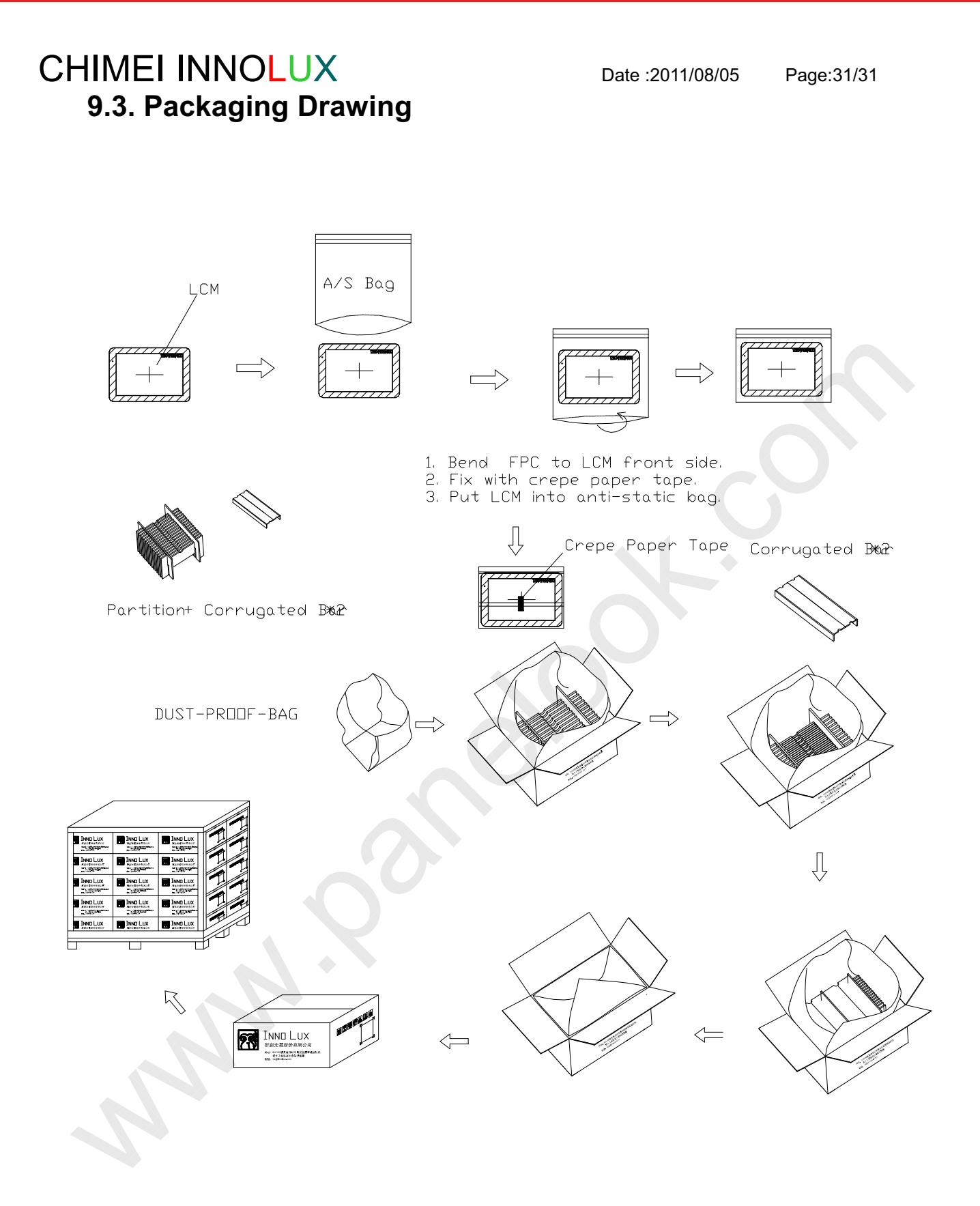